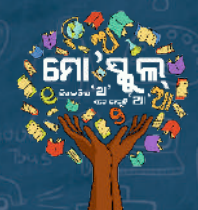

# 2 20 RSH.

'ମୋ ସ୍କୁଲ୍' ହାଲଚାଲ<sup>ି</sup>

: T

୍<br>'ମୋ ସ୍କୁଲ୍' ଅଭିଯାନ ସୂଚନାପତ୍ର ॥ ଅପ୍ରେଲ୍ ୨*୦* ୨୩

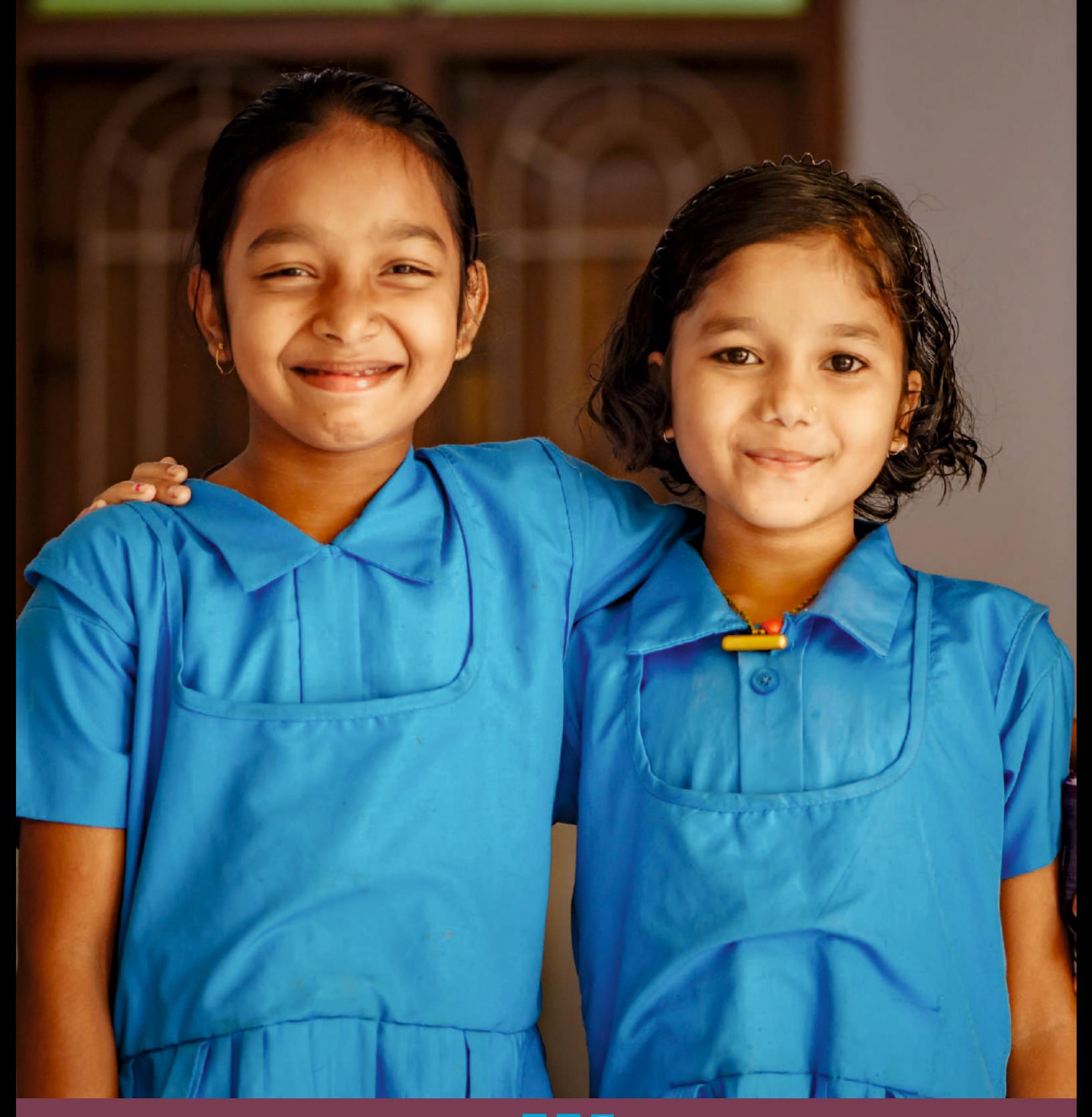

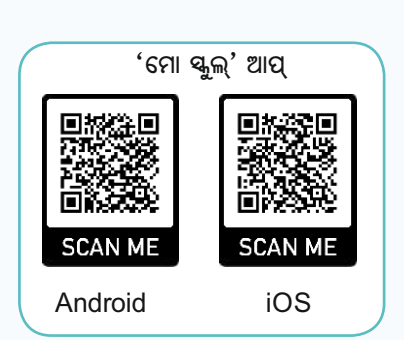

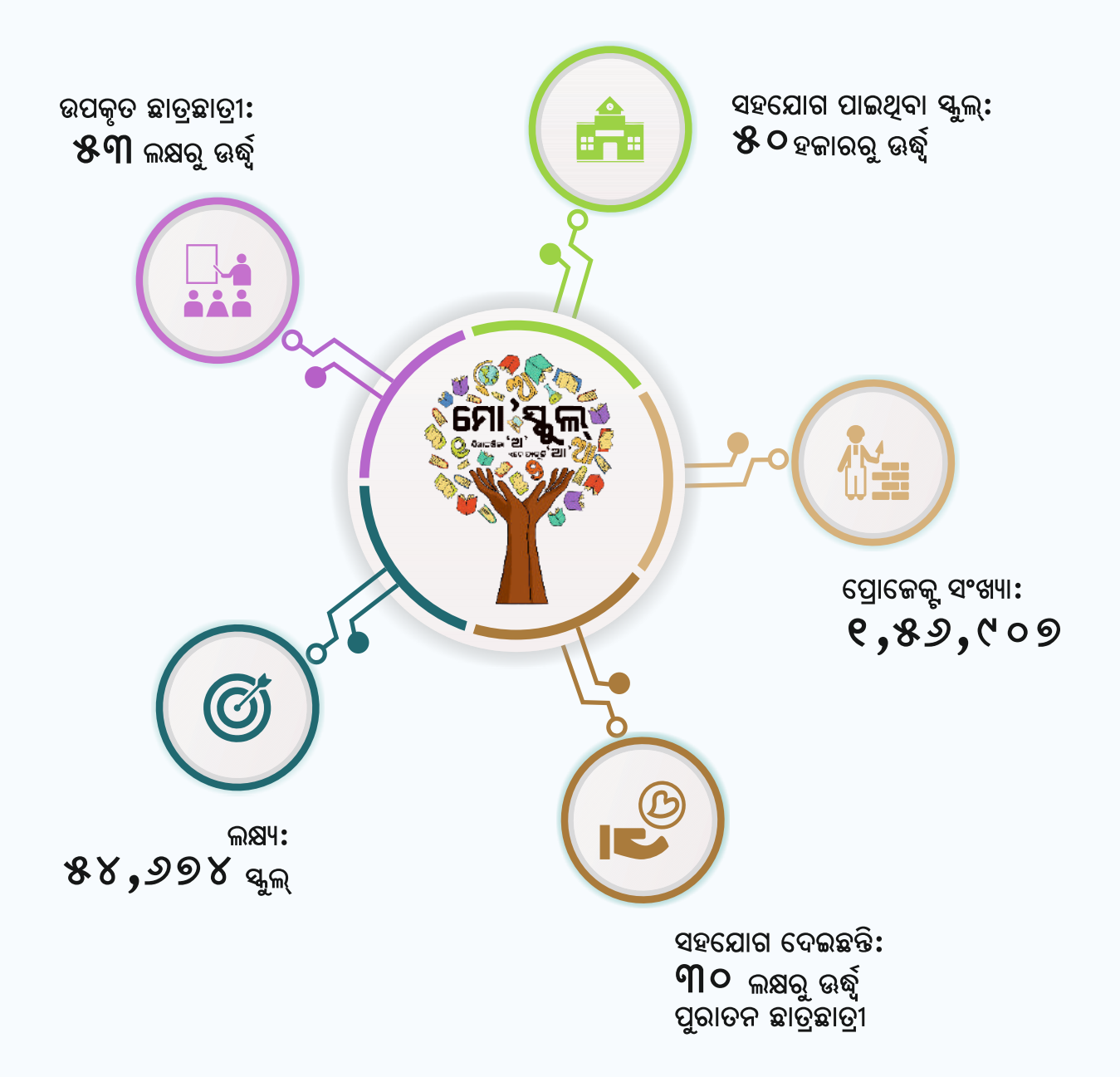

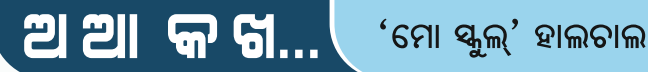

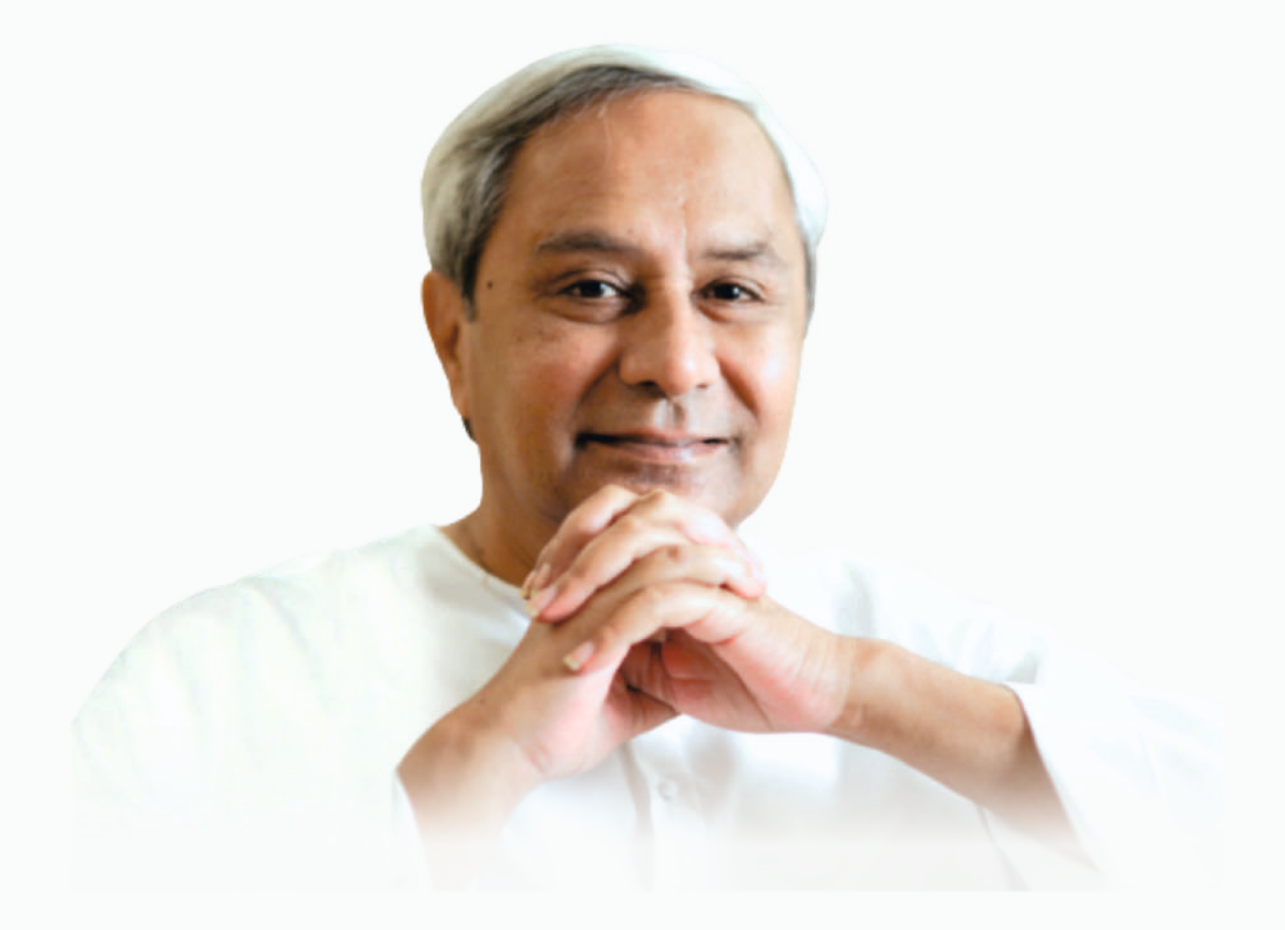

 $66$  ପିଲାମାନେ, ବଡ଼ ସ୍ୱପ୍ନ ଦେଖ । ଜୀବନର ଘାତ ପ୍ରତିଘାତକୁ ଆତ୍କବିଶ୍ୱାସର ସହିତ ସାମ୍ନା କର । ପ୍ରତିଭାର ବିକାଶ ପାଇଁ ସ୍କୁଲ୍ ହେଉଛି ପ୍ରଥମ ପାହାଚ । ସ୍କୁଲ୍ରୁ ତିଆରି ହୁଏ ଦେଶର ଭବିଷ୍ୟତ । ମାତୃଭୂମି ଓ ମାତାପିତା ପରେ ସ୍କୁଲ୍ ହେଉଛି ଆମର ସବୁଠୁ ବଡ଼ ପରିଚୟ । ପିଲାମାନେ, ଭଲ ପାଠ ପଢ଼ା ଭଲ ମଣିଷ ହୁଅ ଏବଂ ଏହି ପରିଚୟକୁ ରାଜ୍ୟର ଗୌରବରେ ପରିଣତ କର । <sub>।</sub> **-**RAIG SIGGILA

ମୁଖ୍ୟମନ୍ତୀ, ଓଡ଼ିଶା

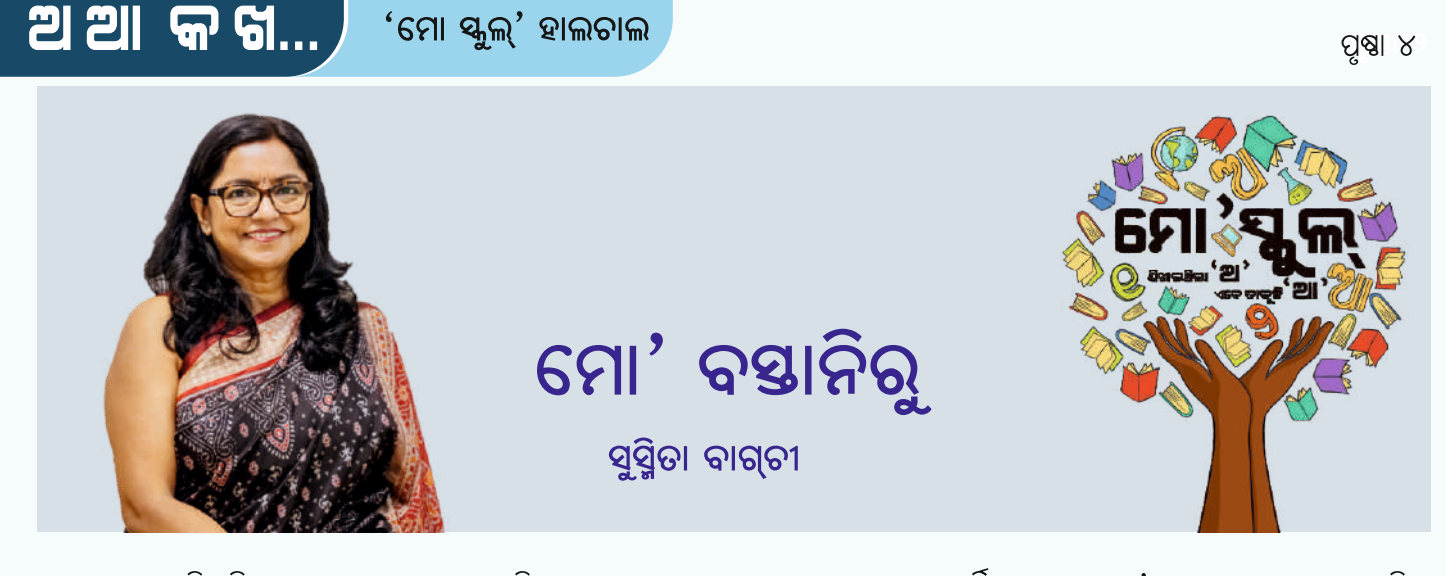

ପ୍ରଥମ ଶେଶୀର ପିଲାଟି । ପାଠରେ ବହୁତ ମନ । ସବୃଦିନ ସ୍କୁଲ ଯାଏ ସମୟ ଅନୁସାରେ । ସବୁ ଶିକ୍ଷକଙ୍କର ଅତି ପ୍ରିୟ ସେ । ଦିନକର କଥା । ପୁଅଟି ବୋଉଙ୍କ ସାଙ୍ଗରେ ମାମୁଘର ଯାଇଥିଲା । ପରଦିନ ସକାଳୁ ଫେରିବା ବେଳେ ବସ୍ ଡେରି କରିଦେଲା । ସ୍କୁଲ ସାମ୍ନା ଦେଇ ବସ୍ତି ଗଲା ବେଳେ ପୁଅଟି ଦେଖିଲା ଯେ ସ୍କୁଲ ଆରୟ ହୋଇଯାଇଛି । ଘରେ ପହଞ୍ଚୁ ପିଲାମନରେ ସେ ଠିକ୍ କରିଲା– ଆଜି ଆଉ ସ୍କଲ ଯିବ ନାହିଁ । ବୋଉ ବହତ ବଝାଇଲେ । କହିଲେ, ସେମିତି କିଛି ତ ଡେରି ହୋଇ ଯାଇ ନାହିଁ । ସେ ଯାଇ ପାରିବ ସ୍କଲ ।

ନା– ପ୍ରଅଟି ମନା କରିଦେଲା । ସ୍କୁଲ ଯିବ ନାହିଁ । ବୋଉ ଆଉ ଅଧିକ ବାଧ କରିଲେ ନାହିଁ । କିଛି ସମୟ ପରେ ସେମାନଙ୍କ ଘରେ ଆସି ପହଞ୍ଚଗଲେ ପ୍ରଥମ ଶ୍ରେଶୀର ଶିକ୍ଷୟିତ୍ରୀ ଶ୍ରୀମତୀ କୁମୁଦିନୀ ମିଶ୍ର । ବୋଉଙ୍କୁ ପଋରିଲେ– ପୁଅ ଦେହ ଭଲ ନାହିଁ କି ? ସେ ତ କେବେହେଲେ ୟଲ ବନ୍ଦ କରେ ନାହିଁ । ଆଜି ୟଲ କାହିଁକି ଆସିନି ?

ବୋଉ ସବ କଥା କହିଲେ । ଶିକ୍ଷୟିତୀ ଦିଦି ବୋଉଙ୍କ କହିଲେ– ପୃଅର ବହି ବସ୍ତାନି ଦିଅନ୍ତୁ । ବସ୍ତାନିକୁ କାନ୍ଧରେ ପକାଇ ପିଲାଟିକୁ କାଖେଇ ନେଲେ ସେ । ସେଇମିତି କାଖେଇ ବହି ବ୍ୟାଗ୍ ଧରି ତାକୁ ସେ ନେଇ ଆସିଲେ ସ୍କୁଲ୍କୁ । ଘଟଣାଟି ପୁଅର ମନରେ ସାରା ଜୀବନ ପାଇଁ ଛାପି ହୋଇ ରହିଗଲା । ପ୍ରଅଟି ବଡ଼ ହେଲା । ସ୍କୁଲ, କଲେଜ ପାଠ ଶେଷ କରି ଭାରତୀୟ ପ୍ରଶାସନିକ ସେବାରେ ଯୋଗ ଦେଲା । ସେ ପିଲାଟି ଆଜି ଆମ ରାଜ୍ୟର ମୁଖ୍ୟ ଶାସନ ସଚିବ ଶ୍ରୀ ପ୍ରଦୀପ କୁମାର ଜେନା । ଭ୍ରବନ ବ୍ଲକ୍ର ବାଲିଝାଟି ଉଚ୍ଚ ପ୍ରାଥମିକ ବିଦ୍ୟାଳୟର ସେଇ ଅଭିଜ୍ଞତାକୁ ନେଇ ଶ୍ରୀ ଜେନା ମୋତେ କହିଥିଲେ ଯେ ଶ୍ମଙ୍ଖଳା ଓ ସମୟାନୁବର୍ତ୍ତିତାର ମୂଲ୍ୟ କ'ଣ, ତାହା ଶ୍ରୀମତୀ କୁମୁଦିନୀ ।<br>ମିଶ୍ରଙ୍କଠାରୁ ସେ ସେଇ ଦିନ ହିଁ ଶିଖିଥିଲେ । ତା'ପରଠାରୁ ଆଜି ପର୍ଯ୍ୟନ୍ତ ସେସବୁକୁ ସେ ବେଦର ଗାର ଭଳି ମାନି ଋଲିଛନ୍ତି ।

ମାନ୍ୟବର ମୁଖ୍ୟମନ୍ତ୍ରୀ ଶ୍ରୀ ନବୀନ ପଟ୍ଟନାୟକଙ୍କର 'ମୋ ସ୍କୁଲ ଅଭିଯାନ' ବର୍ତ୍ତମାନ ସର୍ବବ୍ୟାପୀ । ଓଡ଼ିଶାର ପ୍ରାୟ ପ୍ରତ୍ୟେକ ବିଦ୍ୟାଳୟରେ ପୁରାତନ ଛାତ୍ର ଓ ସମାଜର ସମନ୍ୟରେ ପରିବର୍ତ୍ତନର ସ୍ୱର୍ଶ ଦେଖବାକୁ ମିଳୁଛି । ହାଇସ୍କୁଲ ରୂପାନ୍ତରୀକରଣ କାର୍ଯ୍ୟକ୍ମରେ ଅଧିକାଂଶ ଉଚ୍ଚ ବିଦ୍ୟାଳୟର କାୟା ପରିବର୍ତ୍ତନ ଘଟିଛି । ଆଶା ଅଛି, ୨୦୨୩ ମସିହା ଡିସେୟର ମାସ ସୁଦ୍ଧା ସମୟ ଉଚ୍ଚ ବିଦ୍ୟାଳୟର ରୂପାନ୍ତରୀକରଣ ସମ୍ପୂର୍ଣ୍ଣ ହୋଇଯିବ ।

ଉଚ୍ଚ ବିଦ୍ୟାଳୟଗୁଡ଼ିକ ପରେ 'ମୋ ସ୍କୁଲ୍ ଅଭିଯାନ'ର ଲକ୍ଷ୍ୟ ପ୍ରାଥମିକ ବିଦ୍ୟାଳୟମାନଙ୍କରେ ସୁଚିନ୍ତିତ ପରିବର୍ତ୍ତନ ଆଣିବା । ଘରର ସୁରକ୍ଷିତ ବାତାବରଣରୁ ପ୍ରଥମ ଥର ପାଇଁ ପିଲାଟିଏ ପାଦଦିଏ ପ୍ରାଥମିକ ବିଦ୍ୟାଳୟରେ । ସରଳ କୋମଳ ମନ । ପ୍ରାଥମିକ ବିଦ୍ୟାଳୟର ଅଭିଜ୍ଞତାକୁ ଦୁଇ ହାତରେ ସାଉଁଟି ନିଏ ସେ । ସେଇ ଶିକ୍ଷା, ଆଦର୍ଶର ଛୁଆଁ ସାରା ଜୀବନ ପାଇଁ ରହିଯାଏ ।

ଓଡିଶାକ୍, ଓଡିଶାର ପରବର୍ତ୍ତୀ ପିଢିକ୍ ସଫଳତାର ଶୀର୍ଷକ୍ ନେବା ପାଇଁ ଆମ ସମୟଙ୍କୁ ପ୍ରାଥମିକ ବିଦ୍ୟାଳୟର ପରିସରର୍ ହିଁ ଚେଷ୍ଟା କରିବାକୁ ହେବ । ଶ୍ୱୀମତୀ କୁମୁଦିନୀ ମିଶ୍ୱଙ୍କ ଭଳି ଆମ ସମସ୍ତଙ୍କୁ କୁନି ପିଲାମାନଙ୍କୁ ଦୂଇ ହାତରେ ଜଡ଼େଇ ଧରି ଲକ୍ଷ୍ୟ ସାଧନର ରାଷ୍ତା ଦେଖାଇ ଦେବାକୁ ହେବ । ଆମ ଓଡ଼ିଶାର ଭବିଷ୍ୟତକୁ ଉଜ୍ଜଳ କରିବାକୁ ହେବ ।

ଅଧ୍ୟକ୍ଷା , ମୋ ସ୍କୁଲ ଅଭିଯାନ

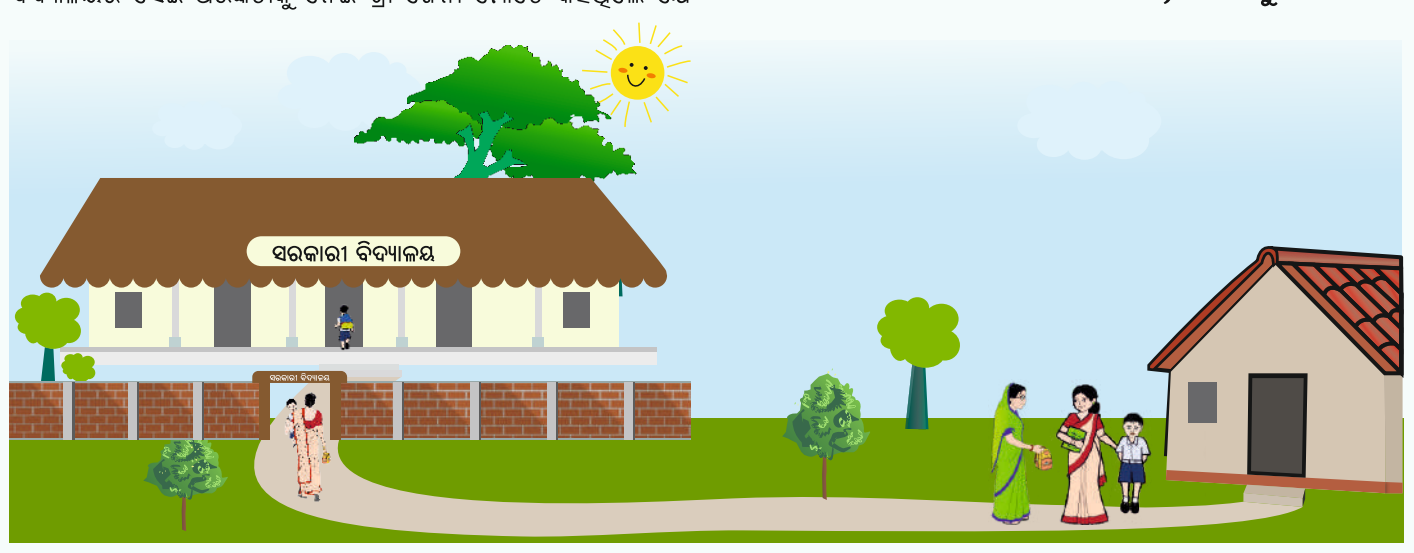

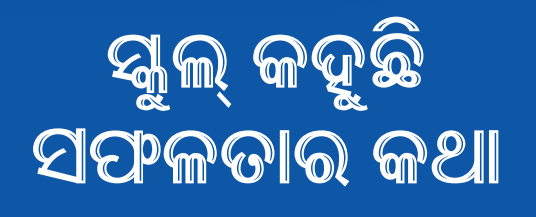

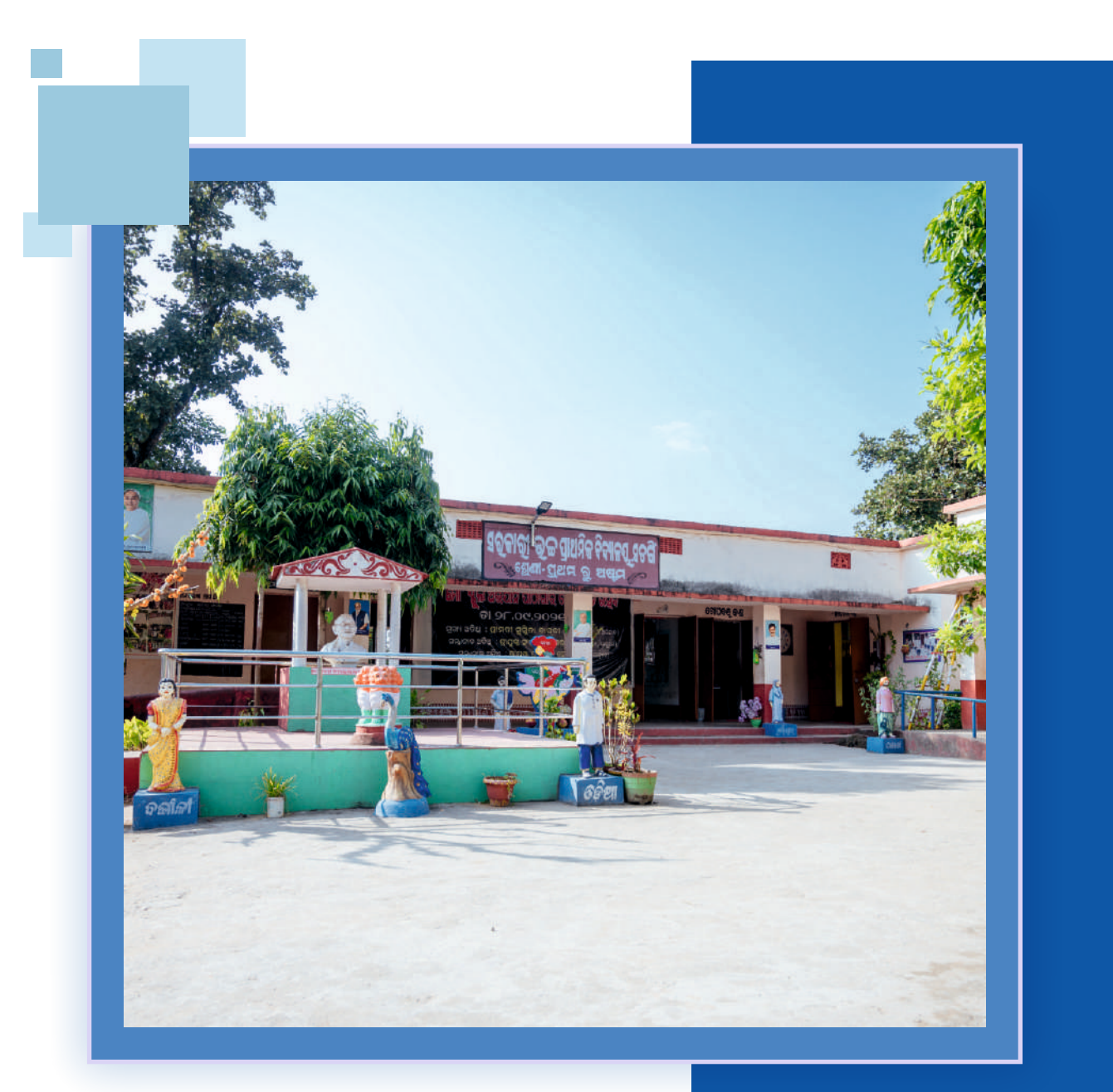

### ଗାନ୍ଧିଜୀ ସରକାରୀ ଉଚ୍ଚ ପ୍ରାଥମିକ ବିଦ୍ୟାଳୟ, କଟକ

# ସବୃଜ ସଂକଳ୍ପର ବାର୍ତ୍ତା ଦେଉଛି ସରକାରୀ ବିଦ୍ୟାଳୟ

ବିଦ୍ୟାଳୟ, ଯେଉଁଠି ପଡ଼ିଥାଏ ଛାତ୍ରଛାତ୍ରୀମାନଙ୍କ ଭବିଷ୍ୟତ ଓ ଚରିତ୍ର ଗଠନର ମୂଳଦୁଆ । ଗଢ଼ାଯାଇଥାନ୍ତି ଭବିଷ୍ୟତ ନାଗରିକ ଓ ପରିବର୍ତ୍ତନର ବାର୍ତ୍ତାବହ । ସେଥିପାଇଁ ବିଦ୍ୟାଳୟକୁ ଶ୍ରେଷକରି ଗଢ଼ି ତୋଳିବା ସମସ୍ତଙ୍କର ଦାୟିତ୍ୱ। ଏହାକୁ ହୂଦୟଙ୍ଗମ କରି କଟକ ଜିଲ୍ଲା ଗାନ୍ଧିଜୀ ସରକାରୀ ଉଚ୍ଚ ପ୍ରାଥମିକ ବିଦ୍ୟାଳୟର ପୁରାତନ ଛାତ୍ରଛାତ୍ରୀ ନିଜେ ପଢ଼ିଥିବା ସ୍କୁଲ୍ର ବିକାଶ କରିବାକୁ ଆଗେଇ ଆସିଥଲେ ।

କଟକ ଜିଲ୍ଲା ଟାଙ୍ଗି–ଚୌଦ୍ୱାର ବ୍ଲକ୍ରେ ରହିଥିବା ଏହି ସ୍କୁଲ୍ ୧୯୭୪ ମସିହାରେ ସ୍ଥାପିତ ହୋଇଥିଲା । ପ୍ରଥମର୍ ଅଷ୍ଟମ ଶ୍ରେଣୀ ପର୍ଯ୍ୟନ୍ତ ପ୍ରାୟ ୧ ୯ ୦ ଜଣ ଛାତ୍ଛାତୀ ଏଠାରେ ଶିକ୍ଷାଗହଣ କରୁଥିବା ବେଳେ ୬ଜଣ ଶିକ୍ଷକ– ଶିକ୍ଷୟିତୀ ରହିଛନ୍ତି। ୨୦୨୧ ମସିହାରେ ରାଜ୍ୟ ସରକାରଙ୍କ 'ମୋ ସ୍କଲ ଅଭିଯାନ' କାର୍ଯ୍ୟକ୍ରମରେ ଏହି ସ୍କୁଲ୍ ଅନ୍ତର୍ଭୁକ୍ତ ହେବାପରେ ପୁରାତନ ଛାତ୍କଛାତୀମାନେ ସ୍କଲର ସର୍ବାଙ୍ଗୀନ ବିକାଶ କରିବାକ୍ ଆଗେଇ ଆସିଥଲେ । ବିଦ୍ୟାଳୟ ଚାରିକାନ୍ତୁ ମଧ୍ୟରେ ଶିକ୍ଷାଦାନକୁ ସୀମିତ ନ ରଖି ଏହାର ପରିସରକୁ ଯଦି ସରସ ସୁନ୍ଦର କରି ଶୈକ୍ଷିକ ବାତାବରଣ ସୃଷ୍ଟି କରାଯାଏ ତା' ହେଲେ ପିଲାମାନଙ୍କର ପାଠ ପତି ଆଗହ ବଢ଼ିବ। ତେଣୁ ସମସ୍ତଙ୍କ ସହଯୋଗରେ ବିଦ୍ୟାଳୟର ରୂପରେଖ ପରିବର୍ତ୍ତନ କରିବାକ୍ ନିଷ୍ପତ୍ତି ନିଆଯାଇଥିଲା । ସବ୍କ ସ୍ତ୍ରଦର ପରିବେଶ ପିଲାମାନଙ୍କ ପାଇଁ ମୁଖ୍ୟ ଆକର୍ଷଣ ପାଲଟିଥିଲା ।

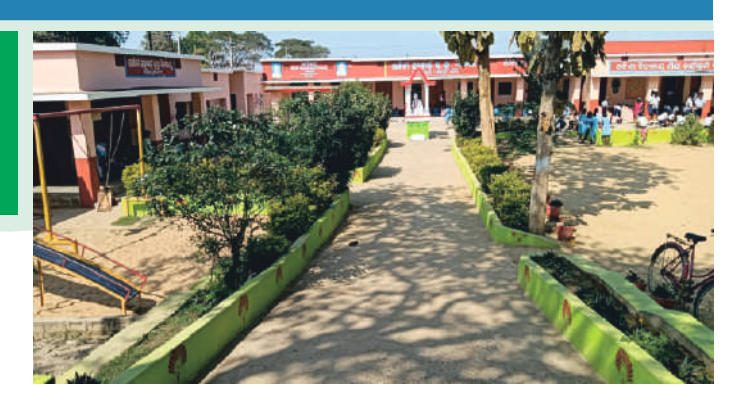

'ମୋ ସ୍କୁଲ୍ ଅଭିଯାନ' ଅଧୀନରେ ପୁରାତନ ଛାତ୍ରଛାତ୍ରୀ ତଥା ଅଭିଭାବକଙ୍କ ମିଳିତ ସହେଯାଗରେ ୨ଲକ୍ଷ ୫୩ହଜାର ଟଙ୍କାର ଆର୍ଥିକ ସହାୟତା ରାଶି ପ୍ରଦାନ କରାଯାଇଥିଲା । ଏହାସହ ରାଜ୍ୟ ସରକାରଙ୍କ ଦୁଇଗୁଣା ଆର୍ଥିକ ଅନୁଦାନକୁ ମିଶାଇ ମୋଟ ୭ଲକ୍ଷ ୫୯ହଜାର ଟଙ୍କାରେ ବିଦ୍ୟାଳୟ ଭିତ୍ତିଭୂମିରେ ପରିବର୍ତ୍ତନ ସହ ଅନେକ ବିକାଶମୂଳକ କାର୍ଯ୍ୟ କରାଯାଇଛି ।

ପୁରାତନ ଛାତ୍ରଛାତ୍ରୀମାନେ ସବୁ ସୁବିଧା ଅସୁବିଧାରେ ବିଦ୍ୟାଳୟକୁ ସାହାଯ୍ୟ କରୁଛନ୍ତି । ସ୍କୁଲ୍ ପ୍ରତିଷା ସମୟରେ ସହଯୋଗ କରିଥିବା କିଛି ବ୍ୟକ୍ତିବିଶେଷ ଏବେ ବି ପ୍ରାପ୍ତ ବୟସରେ ବିଦ୍ୟାଳୟକୁ ଆସିବା ସହ ବିଦ୍ୟାଳୟ ସୁପରିଚାଳନାରେ ନିଜ ମୂଲ୍ୟବାନ ମତ ଦେଉଛନ୍ତି । କେବଳ ସେତିକି ନୁହେଁ, ବିଦ୍ୟାଳୟ ପରିସରକ୍ର ସବ୍ରଜ ସ୍ୱନ୍ଦର କରିବା ପାଇଁ ପ୍ରରାତନ ଛାତ୍ରଛାତୀଙ୍କ ପଦକ୍ଷେପ ବାସ୍ତବରେ ପ୍ରଶଂସନୀୟ । କରୋନା ମହାମାରୀ ସମୟରେ ସ୍କୁଲ କ୍ୟାମ୍ପସ୍ରେ ଗଛ ଲଗାଇବା ସହ ନିୟମିତ ତା'ର ଯତ୍ର ମଧ୍ୟ ନିଆଯାଉଥିଲା । ଏହି ସମସ୍ତ କାର୍ଯ୍ୟର ସିଧାସଳଖ ପ୍ରଭାବ ପଡ଼ିଛି ଛାତ୍ରଛାତ୍ରୀଙ୍କ ଉପସ୍ଥାନ ଓ ନାମଲେଖା ଉପରେ । ପ୍ରଧାନଶିକ୍ଷକ ଶ୍ରୀ ତ୍ରିଲୋଚନ ରାଉତଙ୍କ ମତରେ ଅଧିକରୁ ଅଧିକ ପିଲା ସ୍କୁଲ୍ରେ ନାମ ଲେଖାଉଥିଲା ବେଳେ ସୁନ୍ଦର କ୍ୟାମ୍ପସ ପାଇଁ ଶିକ୍ଷାର୍ଥୀମାନେ ନିୟମିତ ବିଦ୍ୟାଳୟକୁ ମଧ୍ୟ ଆସୁଛନ୍ତି ।

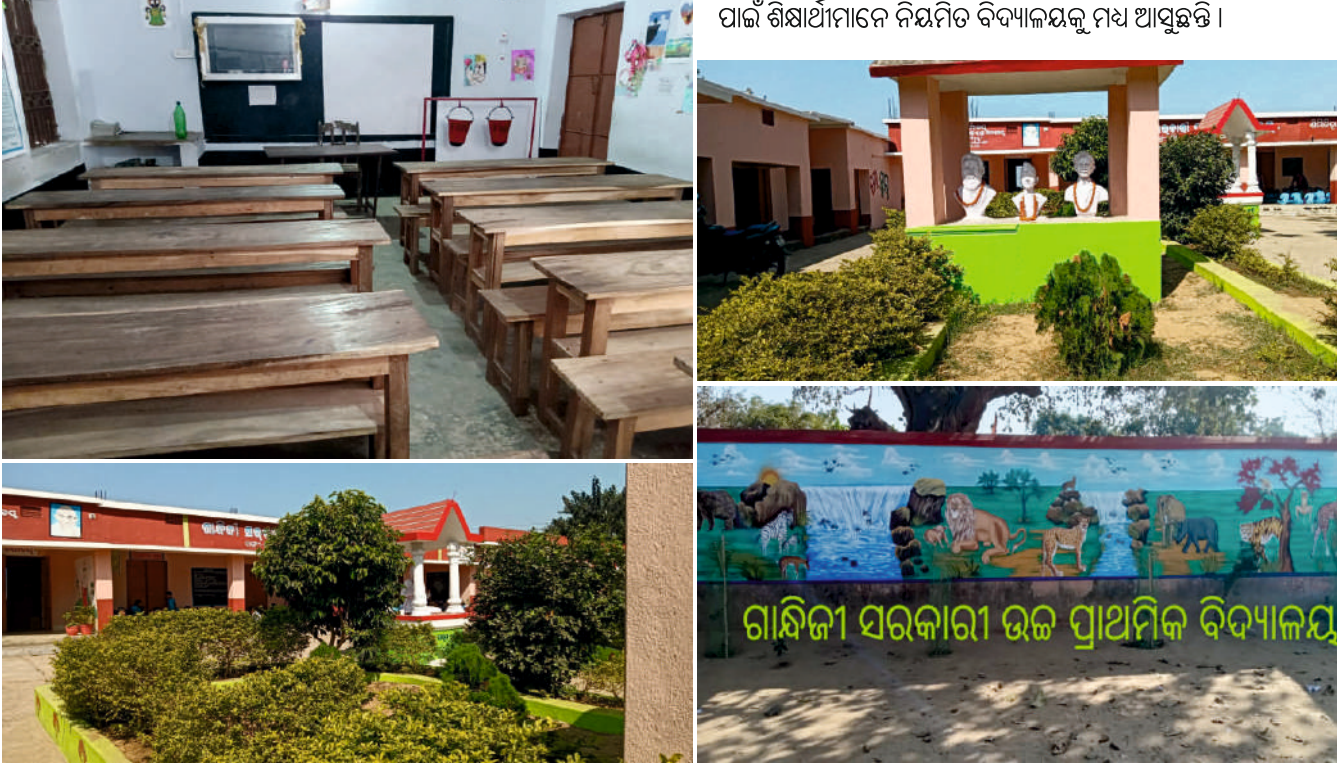

### ସରକାରୀ ଉଚ୍ଚ ପ୍ରାଥମିକ ବିଦ୍ୟାଳୟ, ଟାଲ, ବରଗଡ଼

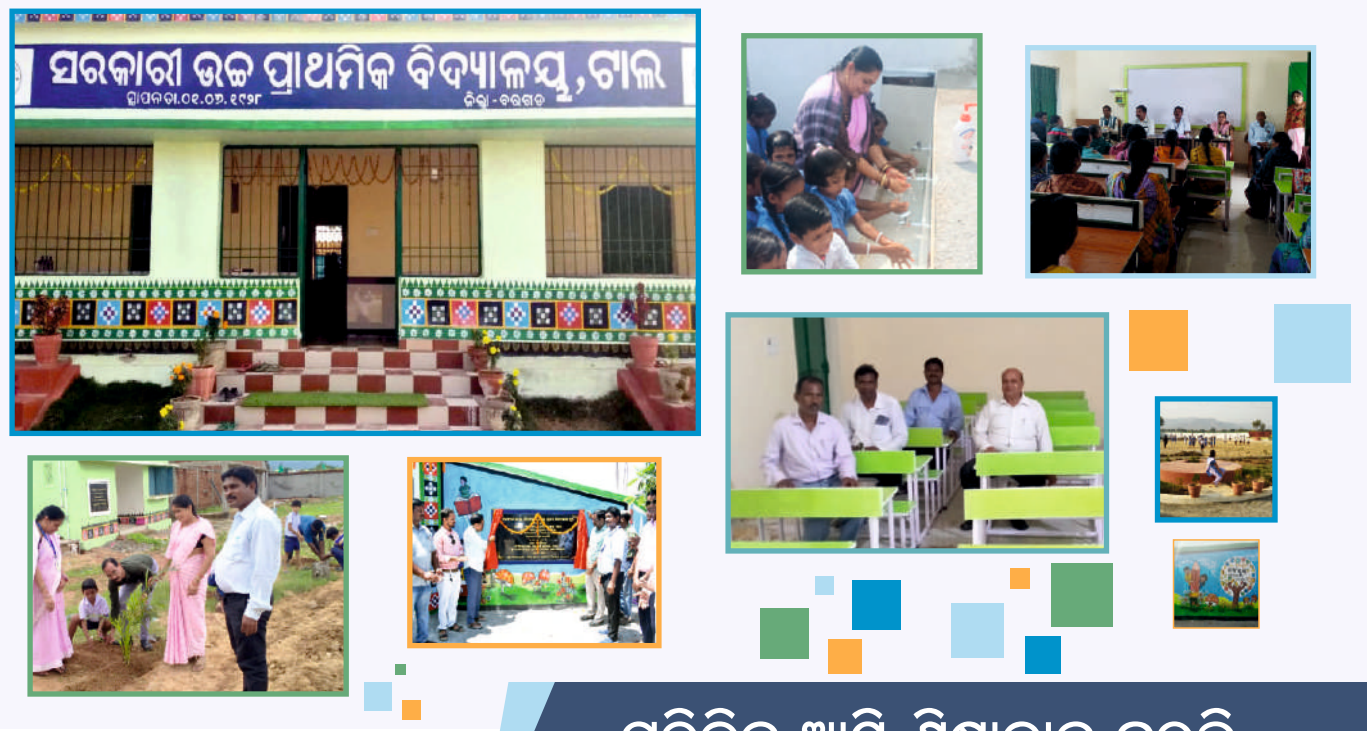

ବରଗଡ଼ ଜିଲ୍ଲା ବିକୁ ଏକ୍ୱପ୍ରେସ୍ ରାଜପଥରେ ଗଲେ ପଦ୍ମପୁର ନିକଟରେ ପଡ଼େ ଟାଲ ଗ୍ରାମ । ଜିଲ୍ଲା ସଦର ମହକୁମାଠାରୁ ୫.୨କି.ମି. ଦୂରରେ ଅବସ୍ଥିତ ଏହି

ଗାଁରେ ରହିଛି ଟାଲ ସରକାରୀ ଉଚ୍ଚ ପାଥମିକ ବିଦ୍ୟାଳୟ । ଏଠାରେ ପ୍ରଥମର୍ ଅଷ୍ଟମ ଶ୍ରେଣୀ ପର୍ଯ୍ୟନ୍ତ ୧୦୮ଜଣ ଛାତ୍ରଛାତ୍ରୀଙ୍କୁ ଶିକ୍ଷାଦାନ କରୁଛନ୍ତି ୬ଜଣ ଶିକ୍ଷକ, ଶିକ୍ଷୟିତୀ । ସ୍ୱାଧୀନତାର ବହୁ ବର୍ଷ ପୂର୍ବରୁ ଅର୍ଥାତ୍ ୧ ୯ ୨ ୮ ମସିହାରେ ସ୍ଥାପିତ ହୋଇଥିବା ଏହି ପୁରାତନ ବିଦ୍ୟାଳୟକୁ ୨୦୨୧ ମସିହାରେ ପୋଷ୍ୟଗ୍ରହଣ କରିଥିଲେ ଏହାର ପୁରାତନ ଛାତ୍ର ମହେନ୍ଦ୍ର ବଢ଼ାଇ । ପୁରାତନ ଛାତ୍ର ସଂଗଠନ, ସମୟ ଶିକ୍ଷକ-ଶିକ୍ଷୟିତ୍ରୀ ଏବଂ ଗ୍ରାମବାସୀଙ୍କ ପ୍ରଚେଷ୍ଟାରେ ସେହି ବର୍ଷ ସ୍କୁଲଟି 'ମୋ ସ୍କୁଲ ଅଭିଯାନ'ରେ ଅନ୍ତର୍ଭୁକ୍ତ ହୋଇଥିଲା ।

ଗାଁ ସ୍କଲ୍ ପାଇଁ ଦିନେ ଅନେକ କିଛି କରିବାର ସ୍ୱପ୍ତ ଦେଖୁଥିବା ଗ୍ରାମବାସୀ ଓ ପୁରାତନ ଛାତ୍ରଛାତ୍ରୀଙ୍କ ସ୍ୱପୁକୁ ବାଷବ ରୂପ ଦେବାରେ ସାହାଯ୍ୟ କରିଥିଲା 'ମୋ ସ୍କୁଲ ଅଭିଯାନ' । ସମସ୍ତେ ମିଳିମିଶି ବିଦ୍ୟାଳୟର ସର୍ବାଙ୍ଗୀନ ଉନ୍ନତି ପାଇଁ ଆଗେଇ ଆସିଲେ । ନିଜର ଶକ୍ତି ଓ ସାମର୍ଥ୍ୟ ଅନୁସାରେ ଅର୍ଥରାଶି ସଂଗହ କରି ମୋଟ ୧୦ଲକ୍ଷ ୧*୬*ହଜାର ଟଙ୍କାର ଆର୍ଥିକ ସହାୟତା ମୋ ସ୍କୁଲ ମାଧ୍ୟମରେ ପ୍ରଦାନ କରିଥିଲେ । ରାଜ୍ୟ ସରକାରଙ୍କ ଦୁଇଗୁଣା ଆର୍ଥିକ ଅନୁଦାନକୁ ମିଶାଇ ମୋଟ ୩୦ଲକ୍ଷ ୪୮ହଜାର ଟଙ୍କାରେ ବିଦ୍ୟାଳୟର ଅନେକ ବିକାଶ ହୋଇପାରିଛି । ନୂତନ ଶ୍ରେଣୀଗୃହ, ଶିକ୍ଷକ ଓ ଛାତ୍ରଛାତ୍ରୀଙ୍କ ପାଇଁ ଆସବାବପତ୍ର, କମ୍ପ୍ୟୁଟର, ଶୌଚାଳୟ ଓ ପାନୀୟ ଜଳର ସ୍ୱବିଧା ସହ କ୍ୟାମ୍ପସ୍ ସୌନ୍ଦର୍ଯ୍ୟକରଣ କରାଯାଇଛି। ବାଳକ, ବାଳିକା ଓ ଶିକ୍ଷକ– ଶିକ୍ଷୟିତ୍ରୀଙ୍କ ପାଇଁ ସ୍ୱତନ୍ତ୍ର ଶୌଚାଳୟର ମଧ୍ୟ ବ୍ୟବସ୍ଥା କରାଯାଇଛି । ଉନ୍ନତମାନର ଶୈକ୍ଷିକ ବାତାବରଣ ସାଙ୍ଗକୁ ଶ୍ରେଣୀଗୃହରେ ହ୍ୱାଇଟ୍ ବୋର୍ଡର ବ୍ୟବହାର କରାଯାଉଛି । ପାନୀୟ ଜଳର ସ୍ୱବିଧା ନିମନ୍ତେ ପର୍ଯ୍ୟାପ୍ତ ବ୍ୟବସ୍ତା

# ପ୍ରତିଦିନ ଆସି ଶିକ୍ଷାଦାନ କରନ୍ତି ପୁରାତନ ଛାତ୍ର

କରାଯାଇଛି । ଛାତ୍ରଛାତ୍ରୀଙ୍କ ଡିଜିଟାଲ ଦକ୍ଷତା ବ଼ଦ୍ଧି କରିବା ପାଇଁ କମ୍ପ୍ୟୁଟରର ବ୍ୟବସ୍ଥା ରହିଛି । କ୍ରୀଡ଼ାର ବିକାଶ ପାଇଁ ଏକ ପ୍ରଶୟ ଖେଳପଡ଼ିଆର ସୁବିଧା ରହିଛି । ପରିଷ୍କାର ରୋଷେଇ ଗୃହ ସାଙ୍ଗକୁ ଖାଇବାଘର ନିର୍ମାଣ କରାଯାଇ ପରିଚ୍ଛନ୍ତା ଉପରେ ବିଶେଷ ଧ୍ୟାନ ଦିଆଯାଉଛି । ଏହାସହ ୟଲ କ୍ୟାମ୍ପସ୍ ସୌନ୍ଦର୍ଯ୍ୟକରଣ ସକାଶେ ଏକ ସୁନ୍ଦର ବଗିଚା ତିଆରି ଚାଲିଛି । କେବଳ ଶେଣୀ ଭିତରେ ଶିକ୍ଷାର୍ଥୀମାନେ ଶିକ୍ଷାଲାଭ କରିପାରିବେ ତାହାନ୍ୱହେଁ, ବରଂ ଶ୍ୱେଣୀଗୃହ ବାହାରେ ବି କିଭଳି ଶିକ୍ଷାଗହଣ କରିବେ ସେଥପାଇଁ ବିଭିନ୍ ପକାର କାନ୍ତୁଚିତ୍ର ସାଙ୍ଗକୁ ବାଲା ପେଷ୍ଟିଂର ବ୍ୟବହାର ଉପରେ ଗୁରୁତ୍ୱ ଦିଆଯାଉଛି ।

ଏହି ସ୍କୁଲ୍ର ପୁରାତନ ଛାତ୍ର ତଥା ମୋ ସ୍କୁଲ ଅଭିଯାନର ସଭାପତି ଶ୍ରୀ ମଧୁସୂଦନ ହୋତା ବିଦ୍ୟାଳୟର ଉନ୍ନତି ପାଇଁ ସଦାସର୍ବଦା ଚେଷ୍ଟିତ ଥିବା ପ୍ରଧାନ ଶିକ୍ଷୟିତୀ ଶ୍ୱୀମତୀ କନକ ନାଏକ କହିଛନ୍ତି। ସରକାରୀ ଚାକିରିର୍ ଅବସର ଗହଣ କଲାପରେ ସେ ନିଜେ ବିଦ୍ୟାଳୟକ ପ୍ରତିଦିନ ଆସି ଶିକ୍ଷାଦାନ କରୁଛନ୍ତି । ବିଦ୍ୟାଳୟ ପ୍ରତି ତାଙ୍କର ସ୍ୱେହ, ସହାନୃଭୂତି ଓ ସଦିଚ୍ଛା ସମସ୍ତଙ୍କୁ ଅନୁପ୍ରାଣିତ କରୁଛି । 'ମୋ ସ୍କୁଲ ଅଭିଯାନ' ଦ୍ୱାରା ଟାଲ ସରକାରୀ ଉଚ୍ଚ ପ୍ରାଥମିକ ବିଦ୍ୟାଳୟର ନବକଳେବର ହୋଇପାରିଛି । ଅନ୍ୟଜଣେ ପ୍ରରାତନ ଛାତ୍ର ଶ୍ରୀ ମହେନ୍ଦ୍ର କୁମାର ବଢ଼ାଇଙ୍କ ଅକ୍ଲାନ୍ତ ପରିଶ୍ରମ ଓ ପ୍ରଚେଷ୍ଟାରେ ନିର୍ମିତ ଶିଶୁସୁଲଭ ଶ୍ରେଣୀଗୃହ ସମସ୍ତଙ୍କୁ ଚକିତ କରିଛି । ସେ ସ୍କୁଲ୍କୁ ପୋଷ୍ୟ ଭାବରେ ଗହଣ କରିବା ପରେ ନିଜ ସ୍କୁଲ୍କୁ ଏକ ଶେଷ ସ୍କୁଲ୍ ଭାବରେ ଗଢ଼ି ତୋଳିବାକୁ ପତିଜ୍ଞା ନେଇଛନ୍ତି ।

## ମ୍ବକ୍ତେଶ୍ୱର ପ୍ରାଥମିକ ବିଦ୍ୟାଳୟ, ବାଲିସୁକ୍ରୀ, କଟକ

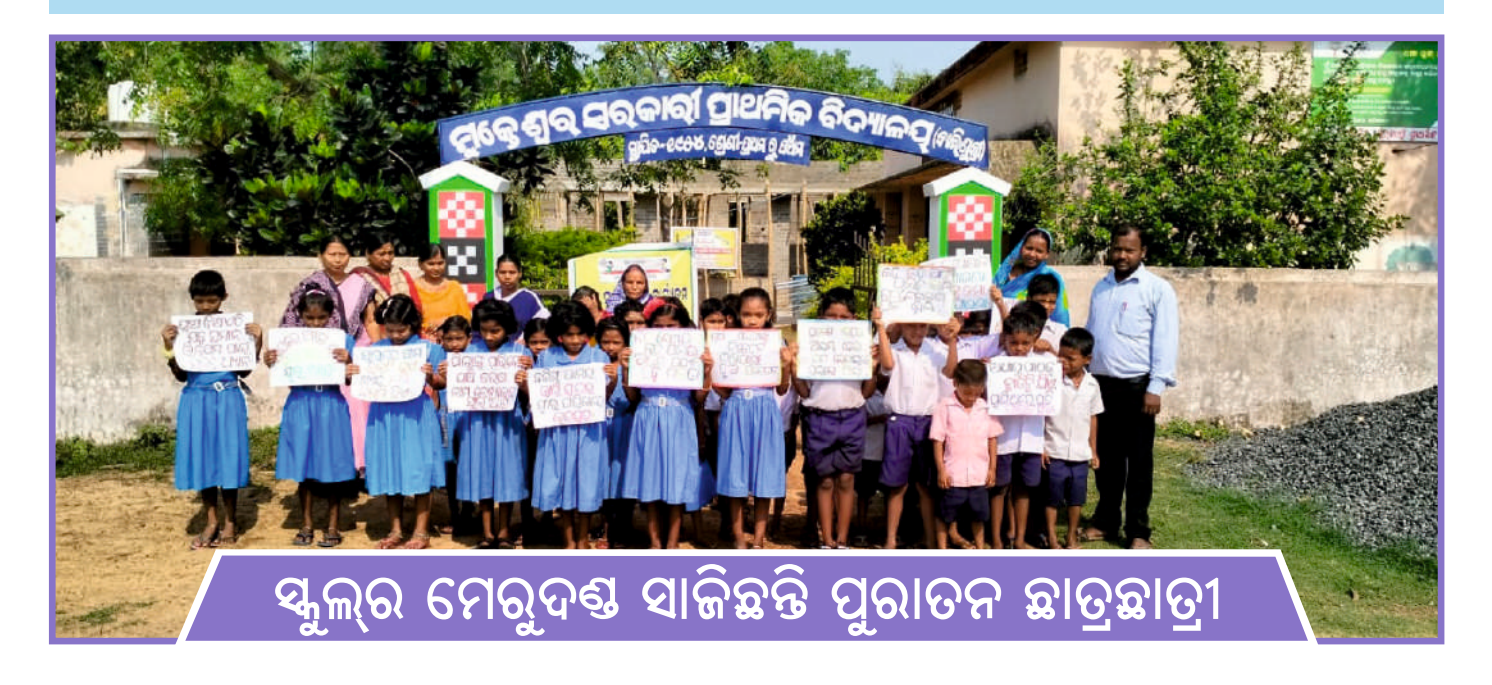

ମୁକ୍ତେଶ୍ୱର ସରକାରୀ ପ୍ରାଥମିକ ବିଦ୍ୟାଳୟ । କଟକ ଜିଲ୍ଲା କିଶୋରନଗର ଗ୍ରାମ ପଞ୍ଚାୟତ ଅଧୀନସ୍ଥ ବାଲିସ୍ତକ୍ରୀ ଗାଁର ଏକ ପ୍ରାଥମିକ ସ୍କୁଲ। ୧୯୫୪ ମସିହାରେ ସ୍ଥାପିତ ଏହି ସ୍କୁଲ ସ୍ଥାନୀୟ ମୁକ୍ତେଶ୍ୱର ମନ୍ଦିର ପ୍ରାଙ୍ଗଶର୍ ଆରୟ ହୋଇଥିଲା । ଆଗାମୀ ଭବିଷ୍ୟତକୁ ଶିକ୍ଷିତ କରିବା ଲକ୍ଷ୍ୟରେ କିଛି ସ୍ଥାନୀୟ ।ବାସିନ୍ଦାଙ୍କ ପ୍ରଚେଷ୍ଟାରେ ବିଦ୍ୟାଳୟଟି ନିର୍ମାଣ ହୋଇଥିଲା । ଏଠାରୁ ଅନେକ ିଛାତ୍ରଛାତ୍ରୀଙ୍କ ଶିକ୍ଷା ଜୀବନର ମୂଳଦୁଆ ପଡ଼ିଛି । ପ୍ରଥମରୁ ପଞ୍ଚମଶ୍ରେଣୀ ପର୍ଯ୍ୟନ୍ତ ପାଠପଢ଼ା ଭିତରେ ଉଚ୍ଚଶିକ୍ଷା ପାଇଁ ଏହି ସ୍କୁଲ ଅନେକଙ୍କୁ ପ୍ରେରଣା ଯୋଗାଇଛି ।

ଏହି ବିଦ୍ୟାଳୟରେ ପାଠପଢ଼ି ସମାଜରେ ପ୍ରତିଷା ଲାଭ କରିଥିବା ବ୍ୟକ୍ତିତ୍ୱମାନେ ଆଜି ସ୍କୁଲର ସୁବିଧା–ଅସୁବିଧାରେ ସାହାଯ୍ୟର ହାତ ବଢ଼ାଉଛନ୍ତି । ରାଜ୍ୟ ସରକାରଙ୍କ 'ମୋ ସ୍କୁଲ୍ ଅଭିଯାନ' କାର୍ଯ୍ୟକ୍ରମ ମାଧ୍ୟମରେ ପ୍ରରାତନ ଛାତ୍ରଛାତ୍ରୀମାନେ ନିଜ ସ୍କୁଲ୍ ସହ ଯୋଡି ହୋଇ ବିଦ୍ୟାଳୟ ବିକାଶ ପକିୟାରେ ଯୋଗଦାନ କରିଛନ୍ତି । ବିଦ୍ୟାଳୟର ସର୍ବାଙ୍ଗୀନ

ବିକାଶ ପାଇଁ ସମୟେ ମିଶି ୧*୬*ଲକ୍ଷ ୧ ୧ ହଜାର ଟଙ୍କାର ଆର୍ଥିକ ସହାୟତା ମଧ୍ୟ ପଦାନ କରିଛନ୍ତି । ଏହାସହ ରାଜ୍ୟ ସରକାରଙ୍କ ଦୁଇଗୁଣା ଆର୍ଥିକ ଅନୁଦାନକୁ ମିଶାଇ ମୋଟ ୪୮ଲକ୍ଷ ୩୩ହଜାର ଟଙ୍କାରେ ବିଦ୍ୟାଳୟରେ ଅତ୍ୟାଧୁନିକ ଭିତ୍ତିଭୂମି ନିର୍ମାଣ କରାଯାଉଛି । ୬ଟି ନୂତନ ଶ୍ରେଣୀଗୃହ ସହ ସ୍କୁଲ୍ ପରିସରର ସୌନ୍ଦର୍ଯ୍ୟକରଣ କରାଯାଉଛି । ପ୍ରତ୍ୟେକଟି କାମ ପୁରାତନ ଛାତ୍ରସଂସଦର ପ୍ରତ୍ୟକ୍ଷ ଡଭ୍ୱାବଧାନରେ କରାଯାଉଛି। କେବଳ ପୁରାତନ ଛାତ୍ରଛାତ୍ରୀ ନୃହଁତି, ମୁକ୍ତେଶ୍ୱର ସରକାରୀ ପାଥମିକ ବିଦ୍ୟାଳୟର

ଉନ୍ନତିକରଣରେ ସ୍ଥାନୀୟ ବାସିନ୍ଦା ଓ ଅଭିଭାବକଙ୍କ ଅବଦାନ ମଧ୍ୟା ପ୍ରଶଂସାଯୋଗ୍ୟ । ଏହାସହ ବର୍ତ୍ତମାନର ପ୍ରଧାନ ଶିକ୍ଷୟିତ୍ରୀ ସାବିତ୍ରୀ ବେହେରା ନିଜେ ମଧ୍ୟ ସେହି ବିଦ୍ୟାଳୟର ଜଣେ ପ୍ରରାତନ ଛାତୀ । ନିଜେ ପଢ଼ିଥିବା ବିଦ୍ୟାଳୟରେ ପ୍ରଧାନ ଶିକ୍ଷୟିତୀ ହୋଇ ସେହି ସ୍କୁଲ ପାଇଁ କାମ କରିବାର ସୁଯୋଗ ପାଇଥିବାରୁ ଶ୍ରୀମତୀ ବେହେର। ବହୁତ ଆନନ୍ଦିତ ।

ପରାତନ ଛାତ୍ଛାତ୍ରୀମାନେ ଆର୍ଥିକ ସହାୟତା ସହ ସମୟ ଓ ଶମଦାନ କରି ସ୍କୁଲ୍ର ବିକାଶ ପ୍ରକ୍ରିୟାରେ ନିଜକୁ ଅନ୍ତର୍ଭୁକ୍ତ କରିପାରିଛନ୍ତି । ସ୍ୱେଚ୍ଛାକୃତ ଭାବରେ ପିଲାମାନଙ୍କୁ ପାଠପଢ଼ାଉଛନ୍ତି । ଗଣେଶ ପୂଜାଠାରୁ ଆରୟ କରି ସ୍ୱାଧୀନତା ଦିବସ ପର୍ଯ୍ୟନ୍ତ, ସବୁ ବିଶେଷ ଦିନରେ ବିଦ୍ୟାଳୟକୁ ଆସି ନିଜ ଅବଦାନରେ ପିଲାମାନଙ୍କ ପାଇଁ ଉନ୍ନତ ଶୈକ୍ଷିକ ବାତାବରଣ ସୃଷ୍ଟି କରିପାରୁଛନ୍ତି । ହଜାର ହଜାର ପୁରାତନ ଛାତ୍ରଛାତ୍ରୀ ଓ ସ୍ଥାନୀୟ ବାସିନ୍ଦାଙ୍କ ଉଦ୍ୟମରେ ଆଜି ମୁକ୍ତେଶ୍ୱର ସରକାରୀ ପ୍ରାଥମିକ ବିଦ୍ୟାଳୟ ସ୍ଥାନୀୟ ଅଞ୍ଚଳ ପାଇଁ ଉଦାହରଣ ସୃଷ୍ଟିକରିଛି ।

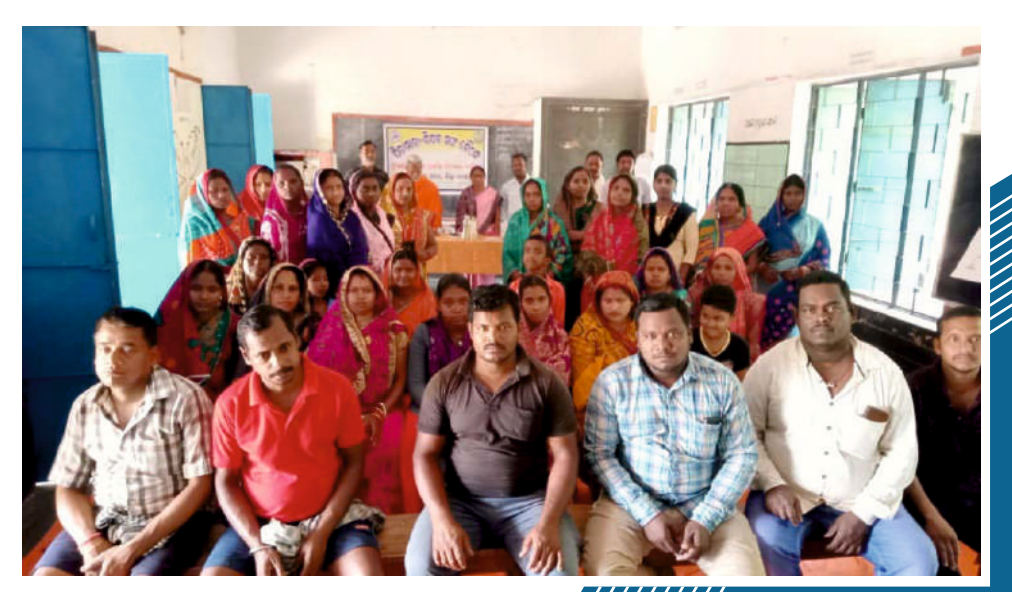

### ସରକାରୀ ଉଚ୍ଚ ପ୍ରାଥମିକ ବିଦ୍ୟାଳୟ, ସୂର୍ଯ୍ୟମଣିପୁର

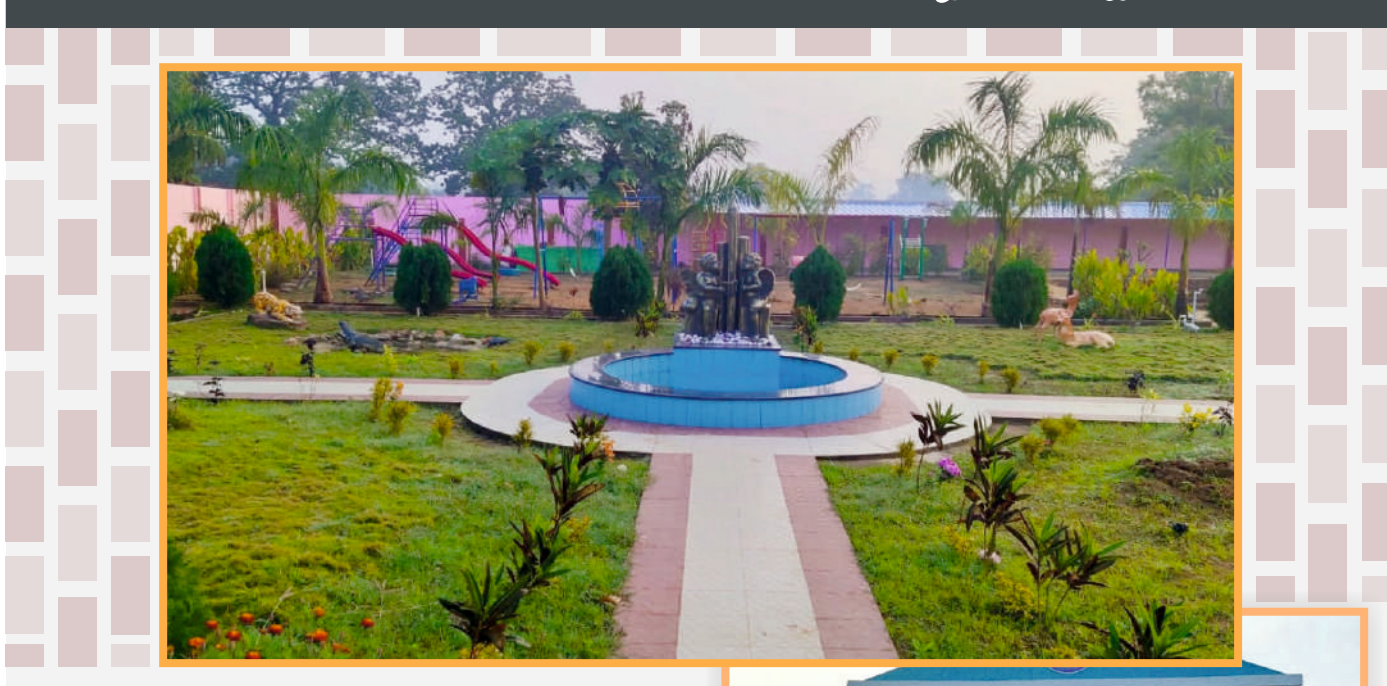

ଓଡ଼ିଶାର ଶେଷ ସୀମା ବରଗଡ଼ ଜିଲ୍ଲାର ଏକ ଉପାନ୍ତ ବ୍ଲକ ହେଉଛି ଝାରବନ୍ଧ । ଅଧା ଓଡ଼ିଆ, ଅଧା ଅଣଓଡ଼ିଆ ଲୋକଙ୍କୁ ନେଇ ନିଜ ଅଞ୍ଚଳର ଶୈକ୍ଷିକ ଭଭିଭୂମିକୁ ସ୍ୱଦୃଢ଼ କରିବା ପାଇଁ ଅଣ୍ଟା ଭଡ଼ିଥିଲା ଏହି ବୁକ୍ର ଏକ ଛୋଟ ଗାଁ ସୂର୍ଯ୍ୟମଣିପୁର । ଗାଁ ଲୋକଙ୍କ ଉଦ୍ୟମ ତଥା ସରକାରଙ୍କ ସହାୟତାରେ ୧୯୬୧ ମସିହାରେ ସ୍ଥାପିତ ହୋଇଥିଲା ସର୍ଯ୍ୟମଣିପୁର ପ୍ରାଥମିକ ବିଦ୍ୟାଳୟ । ଏକ ଚାଳ ଛପର ପ୍ରକୋଷ, ଦୂଇ ଜଣ ଶିକ୍ଷକ ଓ କେଇ କଣ ଛାତ୍ରଛାତ୍ରୀଙ୍କୁ ନେଇ ଆରୟ ହୋଇଥିଲା ପାଠପଢ଼ା । ସ୍ୱପ୍ତ ଥିଲା ସୂର୍ଯ୍ୟମଣିପୁର ନାଁକୁ ସାର୍ଥକ କରିବା । ସତକୁ ସତ ବହୁ ବିଶିଷ୍ଟ ବ୍ୟକ୍ତିବିଶେଷଙ୍କ ମୂଳଦୁଆ ପଡ଼ିଥିଲା ଏହି ବିଦ୍ୟାଳୟର ଖଡ଼ି–ସିଲଟର ସ୍ପର୍ଶରେ ।

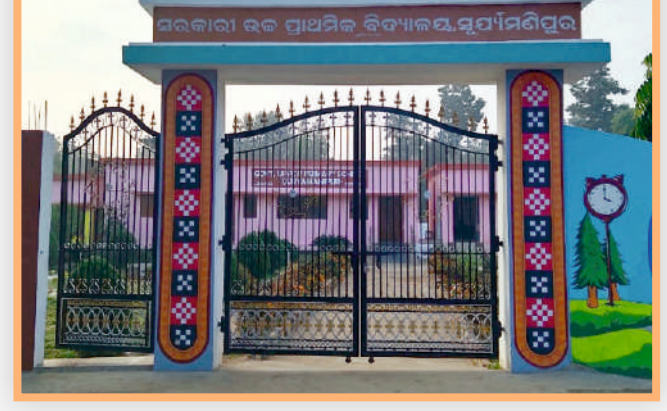

ପ୍ରଗତିକୁ ପାଥେୟ କରି ଗୋଟିଏ ପରେ ଗୋଟିଏ ସ୍ୱପୁକୁ ପୂରଣ କରି ଆଗେଇ ଚାଲିଥିବା ଏହି ବିଦ୍ୟାଳୟ ପାଇଁ ସବୃବେଳେ ଅର୍ଥର ଆବଶ୍ୟକତା ରହୁଥିଲା । ୨୦୦୮ମସିହାରେ ପ୍ରାଥମିକରୁ ଉଚ୍ଚ ପ୍ରାଥମିକ ବିଦ୍ୟାଳୟକୁ ଉନ୍ନୀତ ହେବାପରେ ବିଦ୍ୟାଳୟରେ ଭିତ୍ତିଭୂମି ସମସ୍ୟା ମୁକ୍ତ ଟେକିଥିଲା ।

ପ୍ରକୃତି ମିତ୍ର, ଜିଲ୍ଲାର ଶ୍ରେଷ ମଧ୍ୟାନୁ ଭୋଜନ ବିଦ୍ୟାଳୟ ଓ ରାଜ୍ୟସ୍ତରୀୟ ସ୍ୱଚ୍ଛ ବିଦ୍ୟାଳୟ ପର୍ୟାର ପାଇବାର ସୌଭାଗ୍ୟ ପାଇଛି ଏହି ଚିତ୍ୟାଳୟ ।

ବିଦ୍ୟାଳୟରେ ଅଭୁତପୂର୍ବ ବିକାଶ ହୋଇଛି । ଅତିରିକ୍ତ ଶ୍ରେଶୀଗୃହ, ପ୍ରତି ଶ୍ରେଣୀରେ ଡୁଆଲ୍ ଡେସ୍କ୍– ବେଞ୍ଚର ବ୍ୟବସ୍ଥା, ସ୍କୁଲ୍ କାନ୍ଦୁରେ ବିଭିନ୍ନ ଶିକ୍ଷଣୀୟ ଚିତ୍ର, ଶିଶୁ ସୁଲଭ ଉପକରଣ, ସ୍<del>କା</del>ର୍ଟ କ୍ଲାସ୍ରୁମ୍, ଶୈକ୍ଷିକ ଉପକରଣ, କମ୍ପ୍ୟୁଟର ଆଦିର ବ୍ୟବସ୍ଥା କରାଯାଇଛି। ଏହାସହ ମିଟିଂ ହଲ୍, ବିଦ୍ୟାଳୟ

କିନ୍ତୁ ପିଲାମାନଙ୍କ ପଠପଢ଼ାରେ କୌଣସି ବାଧା ସୃଷ୍ଟି ହୋଇ ନ ଥିଲା । ୨୦୧୮ମସିହାରେ ରାଜ୍ୟ ସରକାରଙ୍କ ଅଭିନବ ପ୍ରୟାସ 'ମୋ ସ୍କୁଲ ଅଭିଯାନ' କାର୍ଯ୍ୟକ୍ରମରେ ଅନ୍ତର୍ଭୁକ୍ତ ହୋଇଥିଲା ସର୍ଯ୍ୟମଣିପୁର ଉଚ୍ଚ ପ୍ରାଥମିକ ବିଦ୍ୟାଳୟ । ଏହାପରେ ବିଦ୍ୟାଳୟ ଭତ୍ତିଭୂମି ଏବଂ ଶୈକ୍ଷିକ ବାତାବରଣରେ ଅନେକ ପରିବର୍ତ୍ତନ ଆସିଛି । ପୁରାତନ ଛାତ୍ରଛାତ୍ରୀ ତଥା ସ୍ଥାନୀୟ ବାସିନ୍ଦାଙ୍କ ଆର୍ଥିକ ସହାୟତା ସହ ରାଜ୍ୟ ସରକାରଙ୍କ ଦୂଇଗୁଣା ଆର୍ଥିକ ଅନୁଦାନକୁ ମିଶାଇ ମୋଟ ୨୪ଲକ୍ଷ ୭ହଜାର ଟଙ୍କାରେ

କ୍ୟାମ୍ପସ୍ ସୌନ୍ଦର୍ଯ୍ୟକରଣ, ଛାତ୍ ଓ ଛାତୀଙ୍କ ପାଇଁ ପୃଥକ୍ ଶୌଚାଳୟ, ସାଇକେଲ ଷ୍ଟାଣ୍ଡ୍ ଓ ଟାଇଲ୍ ଚଟାଣ ସ୍କୁଲ ପରିସରର ଶୋଭା ବର୍ଦ୍ଧନ କରିବା ସହ ପିଲାମାନଙ୍କ ଉପସ୍ଥାନ ବୃଦ୍ଧିରେ ସହାୟକ ହେଉଛି ।

କୁମାଗତ ଭାବରେ ଛାତୁବୃଭି, ଏନ୍ଏମଏମଏସ୍, ପଠାଣିସାମନ୍ତ ମେଧାବୃତ୍ତି, ଓଏଭି ପ୍ରବେଶିକା ପରୀକ୍ଷାରେ ଛାତ୍ରଛାତ୍ରୀମାନଙ୍କର କୃତିତ୍ୱ ଏହି ବିଦ୍ୟାଳୟ ପ୍ରଗତିର ଏକ ଦୃଷ୍ଟାନ୍ତ ।

## ସାହାଡ଼ା ଉନ୍ନୀତ ଉଚ୍ଚ ପ୍ରାଥମିକ ବିଦ୍ୟାଳୟ, ବସ୍ତା, ବାଲେଶ୍ୱର

୧୯୨୭ ମସିହାରେ ହୁଷିକେଶ ଦାଶଙ୍କ ପ୍ରଚେଷ୍ଟାରେ ସ୍ଥାପିତ ହୋଇଥିବା ସାହାଡ଼ା ଉତ୍ନୀତ ଉଚ୍ଚ ପ୍ରାଥମିକ ବିଦ୍ୟାଳୟ ବିକାଶର ମଙ୍ଗ ଧରିଛନ୍ତି ପ୍ରରାତନ ଛାତ୍ରଛାତ୍ରୀ କମିଟି ଓ ସ୍ଥାନୀୟ ବାସିନ୍ଦା । ସେତେବେଳେ ସ୍ୱତଃପ୍ରବୃତ୍ତ ଭାବରେ କିଛି ଗାଁ ଲୋକଙ୍କ ସହାୟତାରେ ଶ୍ରୀଯୁକ୍ତ ଦାଶ ବିଦ୍ୟାଳୟ ପାଇଁ ଇଟା, ବାଲି

ବୋହି ନିଜ ହାତରେ ସ୍କୁଲ୍ ଘର ତିଆରି କରିଥିଲେ । ଆଉ ଏବେ, ୨୦୨୧ ମସିହାରେ ରାଜ୍ୟ ସରକାରଙ୍କ 'ମୋ ସ୍କୁଲ୍ ଅଭିଯାନ' ଜରିଆରେ ସ୍ଥାନୀୟ ଲୋକ ଓ ପୁରାତନ ଛାତ୍ରଛାତ୍ରୀ ମିଳିମିଶି ବିଦ୍ୟାଳୟ ବିକାଶ ପ୍ରକ୍ରିୟାରେ ନିଜକୁ ଯୋଡିଛନ୍ତି ।

**인인 & A...** 

୬୦୦ ସିଟ୍ ବିଶିଷ୍ଟ ଅଡିଟୋରିୟମ୍ ପ୍ତିଷା କରିଛନ୍ତି ପୁରାତନ ଛାତ୍ରଛାତ୍ରୀ

ସହାୟତା ସଂଗ୍ରହ କରାଯାଇଛି । ଏଥିସହ ରାଜ୍ୟ ସରକାରଙ୍କ ଦୂଇଗୁଣା ଆର୍ଥିକ ସହାୟତା ରାଶିକୁ ମିଶାଇ ମୋଟ ୧ କୋଟି ୨୩ ଲକ୍ଷ ୭ ୨ହଜାର ଟଙ୍କାରେ ସ୍କୁଲରେ ବିଭିନ୍ନ ବିକାଶମୂଳକ କାର୍ଯ୍ୟ

କରାଯାଉଛି ।

ପାଇଁ ଏକକ୍ରଟ ହୋଇଛନ୍ତି । 'ମୋ ସ୍କୁଲ୍ ଅଭିଯାନ'ରେ ଅନ୍ତର୍ଭୁକ୍ତ ହେବା ପରେ

ସମସ୍ତଙ୍କ ମିଳିତ ସହେଯାଗରେ ୮୨ଲକ୍ଷ ୪୮ ହଜାର ଟଙ୍କାର ଆର୍ଥିକ

ପରାତନ ଛାତ ସଂସଦର ସଭାପତି ଶ୍ରୀଯୁକ୍ତ ରମେଶ ଚନ୍ଦ୍ର ଦାସ ନିଜେ ବିଦ୍ୟାଳୟ ଭରିଭୂମି ବିକାଶର ସମସ୍ତ କାର୍ଯ୍ୟ ତଦାରଖ କରୁଛନ୍ତି । ଶ୍ରେଣୀଗୃହ ମରାମତି, ଉନ୍ନତ କ୍ରୀଡ଼ା ଉପକରଣ, ଆସବାବପତ୍ର, ପାଠାଗାର, ସ୍କୁଲ୍ ଫାଟକ, ଉନ୍ନତମାନର ଶୌଚାଳୟ, ଇଷ୍ଟରନାଲ

ବିକାଶମୂଳକ କାର୍ଯ୍ୟ କରାଯାଇଛି । ଏହାସହ ନୃତନ କ୍ଲାସରୁମ୍, ଷ୍ଟାଫ୍ କମନ୍ ରୁମ୍ ମଧ୍ୟ ନିର୍ମାଣ କରାଯାଇଛି । କେବଳ ସେତିକି ନୃହେଁ, 'ମୋ ସ୍କୁଲ୍ ଅଭିଯାନ' ଅଧୀନରେ ୬୦୦ ସିଟ୍ ବିଶିଷ୍ଟ ଏକ ଅଡିଟୋରିୟମ୍ ମଧ୍ୟ ପ୍ରତିଷା କରିଛନ୍ତି ସ୍କୁଲ୍ର ପୁରାତନ ଛାତ୍ରଛାତ୍ରୀ, ଯେଉଁଠାରେ ପିଲାମାନେ ପାଠ ସହ ବିଭିନ୍ନୁ ପ୍ରକାର ସହପାଠ୍ୟଭିତ୍ତିକ କାର୍ଯ୍ୟକ୍ରମର ଆୟୋଜନ କରିପାରୁଛନ୍ତି । ଏହି ସ୍କୁଲ 'ମୋ ସ୍କୁଲ ଅଭିଯାନ'ର ସଫଳତାରେ ଏକ ନୂଆ ଅଧ୍ୟାୟ ଯୋଡ଼ିଛି ।

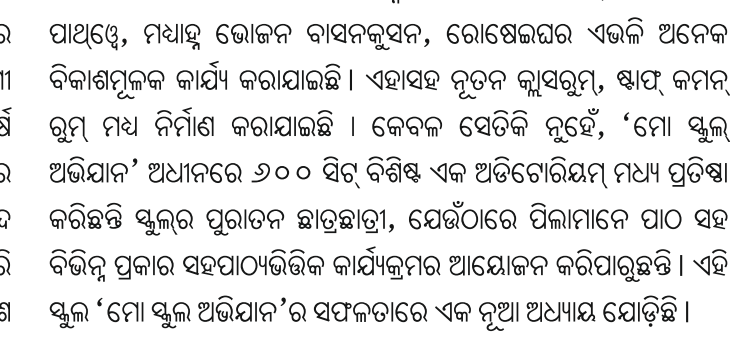

ବାଲେଶ୍ୱର ଜିଲ୍ଲା ସଦର ମହକୁମାଠାରୁ ୩୫ କିଲୋମିଟର ଓ ବସ୍ତା ବ୍ଲକ୍ଠାରୁ

୧୫ କିଲୋମିଟର ଦୂରରେ ସାହାଡ଼ା ଗାଁରେ ରହିଛି ଏହି ସ୍କୁଲ୍ । ଏଠାରେ ବର୍ତ୍ତମାନ ୭ଜଣ ଶିକ୍ଷକ-ଶିକ୍ଷୟିତ୍ରୀ ରହିଥିବା ବେଳେ ପ୍ରଥମରୁ ଅଷ୍ଟମଶ୍ରେଣୀ ପର୍ଯ୍ୟନ୍ତ ମୋଟ ୩.୨.୨ ଛାତ୍ରଛାତ୍ରୀ ପାଠ ପଢୁଛନ୍ତି । ତେବେ ଗତ ୩ବର୍ଷ ଭିତରେ ବିଦ୍ୟାଳୟରେ ଅନେକ ବିକାଶ ହେବା ସହ ଶୈକ୍ଷିକ ବାତାବରଣରେ ଅଭୂତପୂର୍ବ ପରିବର୍ତ୍ତନ ଘଟିଥିବା ବିଦ୍ୟାଳୟର ପ୍ରଧାନ ଶିକ୍ଷକ ରାଧାଗୋବିନ୍ଦ ମଲ୍ଲିକ କହିଛନ୍ତି। ବିଦ୍ୟାଳୟର ପୁରାତନ ଛାତ୍ରଛାତ୍ରୀଙ୍କଠାରୁ ଆରୟକରି ଅଭିଭାବକ, ସ୍ଥାନୀୟ ବାସିନ୍ଦା, ଶିକ୍ଷକ-ଶିକ୍ଷୟିତ୍ରୀ- ସମସ୍ତେ ସ୍କୁଲର ବିକାଶ

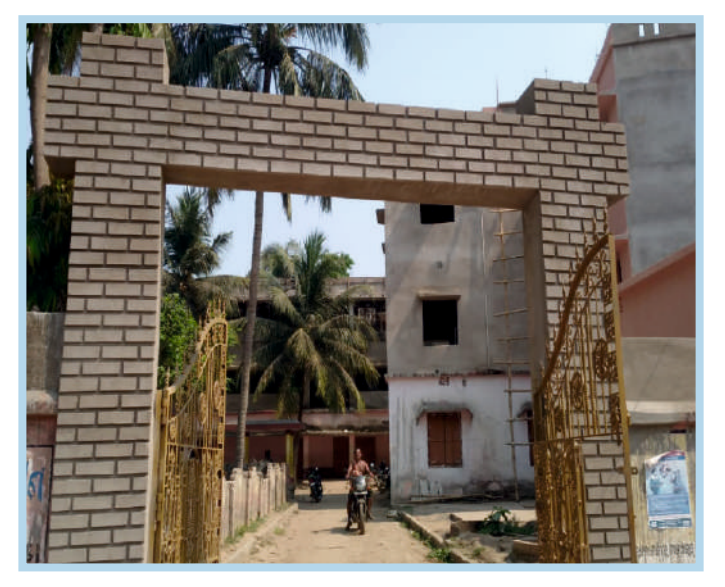

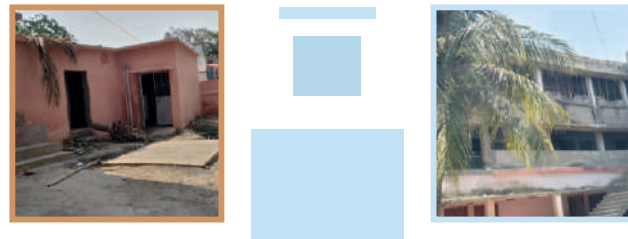

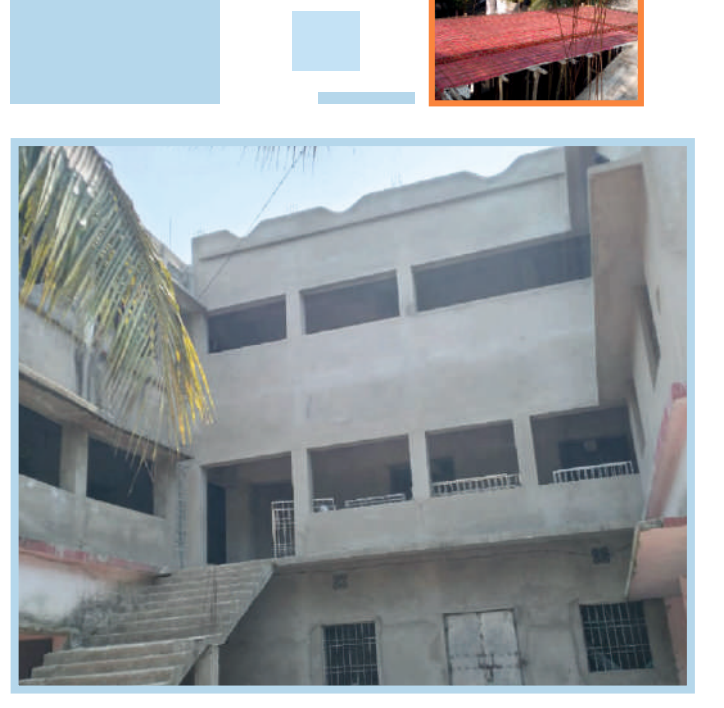

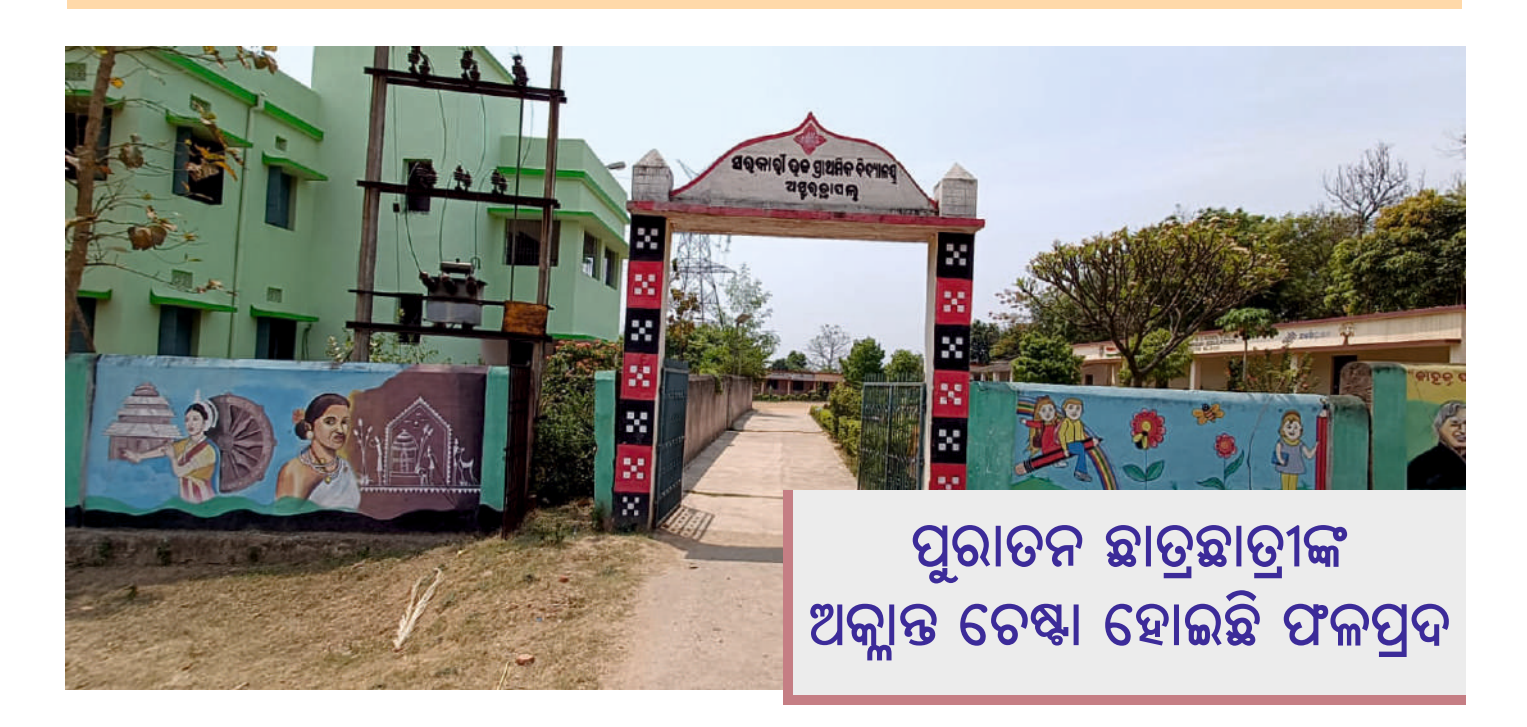

ପିଲାଟି ପାଇଁ ବିଦ୍ୟାଳୟ ହେଉଛି ଦିତୀୟ ଘର । ମାଆର ପଣତ, ବାପାଙ୍କ ସ୍ତେହ, ଗୁରୁଜନଙ୍କ ଆଦର ଭିତରେ ବଢୁଥିବା ଛୋଟପିଲାଟି ବିଦ୍ୟାଳୟ ପରିବେଶରେ ସେହି ଅନୁଭବ ଖୋଜିଥାଏ। ତେବେ ଏହି ବିକଳ୍ପ ଘରଟିକୁ ପିଲାମାନଙ୍କ ପାଇଁ ଆକର୍ଷଣୀୟ କରିବା ଉଦ୍ଦେଶ୍ୟରେ ନବୀକରଣ ହୋଇଛି ଅସୁରଛାପଲ ସରକାରୀ ଉଚ୍ଚ ପ୍ରାଥମିକ ବିଦ୍ୟାଳୟ । ଏହା ସଫଳ ହୋଇପାରିଛି ପୁରାତନ ଛାତ୍ରଛାତ୍ରୀଙ୍କ ଅକ୍ଲାନ୍ତ ଚେଷ୍ଟା ଓ ପରିଶ୍ରମ ପାଇଁ । ଏହାର ସୌନ୍ଦର୍ଯ୍ୟ, ଶୈକ୍ଷିକ ବାତାବରଣ ସାଙ୍ଗକୁ ପାଠପଢ଼ାର ଶୈଳୀ ପିଲାମାନଙ୍କୁ ଆକୃଷ୍ଟ କରୁଛି ।

ସୁନ୍ଦରଗଡ଼ ଜିଲ୍ଲା ଲାଠିକଟା ବ୍ଲକ୍ ଅସୁରଛାପଲ ଗାଁର ଏହି ବିଦ୍ୟାଳୟଟି ଏବେ ଜିଲ୍ଲା ତଥା ଜିଲ୍ଲା ବାହାରେ ମଧ୍ୟ ଉଦାହରଣ ପାଲଟିଛି । ପୁରାତନ ଛାତ୍ରଛାତ୍ରୀମାନେ ନିଜ ପିଲାଦିନର ଶିକ୍ଷାନୁଷାନକୁ ଏକ ସ୍ୱତନ୍ତ ପରିଚୟ ଦେବାକୁ ନିରନ୍ତର ଉଦ୍ୟମ କରୁଛନ୍ତି । ଘର ଘର ବୁଲି ଲୋକମାନଙ୍କୁ ଶିକ୍ଷାର ମହତ୍ତ୍ୱ ବୁଝାଉଛନ୍ତି । ଅଧାରୁ ପାଠ ଛାଡ଼ିଥିବା ପିଲାମାନଙ୍କୁ ପୁଶି ବିଦ୍ୟାଳୟକୁ

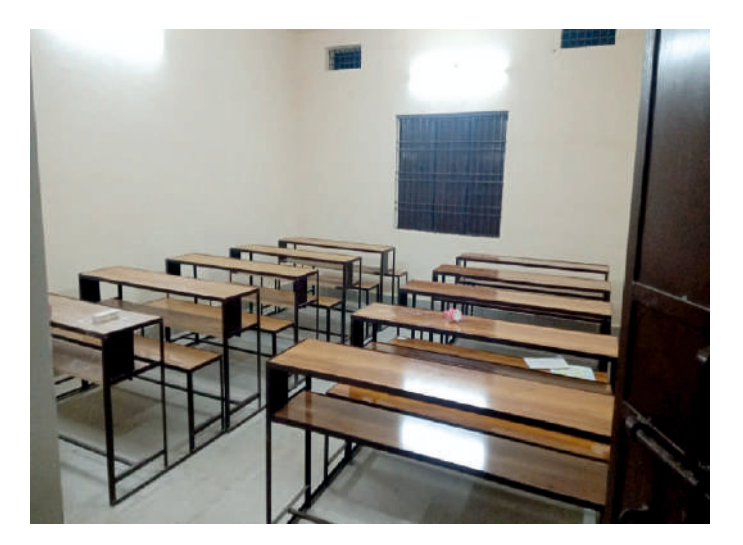

ଆଶି ତାଙ୍କ ଜୀବନକୁ ଶିକ୍ଷାର ଆଲୋକରେ ଆଲୋକିତ କରୁଛନ୍ତି । କେବଳ ଘରୋଇ ବିଦ୍ୟାଳୟ ନୁହେଁ ସରକାରୀ ବିଦ୍ୟାଳୟରେ ପଢ଼ି ମଧ୍ୟ ଦେଶ ବିଦେଶରେ ନାଁ କରିଥିବା ବ୍ୟକ୍ତିତ୍ୱଙ୍କ ପରିଚୟ ସମୟଙ୍କ ପାଖରେ ପହଞ୍ଚାଉଛନ୍ତି । ଏହି ମହାନ ଉଦ୍ଦେଶ୍ୟର ନେତୃତ୍ୱ ନେଇଛନ୍ତି ଗାଁର ପୂର୍ବତନ ସରପଞ୍ଚ ତଥା ବିଦ୍ୟାଳୟର ପୁରାତନ ଛାତ୍ର ଶ୍ରୀଯୁକ୍ତ ବିନୋଦ କେର୍କେଟା । ସେଥରେ ତାଙ୍କୁ ସମସ୍ତ ସାହାଯ୍ୟ ସହଯୋଗ ଯୋଗାଇ ଦେଉଛନ୍ତି ବିଦ୍ୟାଳୟର ଶିକ୍ଷକ ତଥା ଏଠାକାର ଆଉକଣେ ପୁରାତନ ଛାତ୍ର ଶ୍ରୀ ଅହିବର ସିଂ ।

 $2$  21  $\pi$  6...  $\sqrt{2}$  for  $\frac{1}{2}$  for  $\frac{1}{2}$ 

ବିଦ୍ୟାଳୟ ପ୍ରଧାନ ଶିକ୍ଷକ ଶ୍ରୀ ସୁରେନ୍ଦ୍ର ଦାସ କହିଛନ୍ତି 'ଶିକ୍ଷାର ମାନ ଓ ଗୁଣବଭାର ସ୍ଥାନ ସବୁଠାରୁ ଊର୍ଦ୍ରେ। ଏହାକୁ ଆମର ପୁରାତନ ଛାତ୍ରଛାତ୍ରୀମାନେ ପ୍ରମାଣ କରିପାରିଛନ୍ତି ।' ଶ୍ରମଦାନ, ବ୍ୟକ୍ତିଗତ ସହାୟତା ବ୍ୟତୀତ ସେମାନେ ମିଳିମିଶି ୮ଲକ୍ଷ ୪୫ହଜାର ଟଙ୍କାର ଅର୍ଥରାଶି ମଧ୍ୟ ପ୍ରଦାନ କରିଛନ୍ତି । ଏହାସହ ରାଜ୍ୟ ସରକାରଙ୍କ ଦୁଇଗୁଣା ଆର୍ଥିକ ସହାୟତାକୁ ମିଶାଇ ମୋଟ ୨୫ଲକ୍ଷ ୩୮ହଜାର ଟଙ୍କାରେ ବିଦ୍ୟାଳୟକୁ ନୂଆ ରୂପ ଦିଆଯାଇଛି । ପିଲାମାନଙ୍କ ଶାରୀରିକ, ମାନସିକ, ସାମାଜିକ, ଆବେଗିକ ଓ ନୈତିକ ବିକାଶକ୍ର ଦୃଷ୍ଟିରେ ରଖି ବିଭିନ୍ ପଦକ୍ଷେପ ଗହଣ କରାଯାଉଛି ।

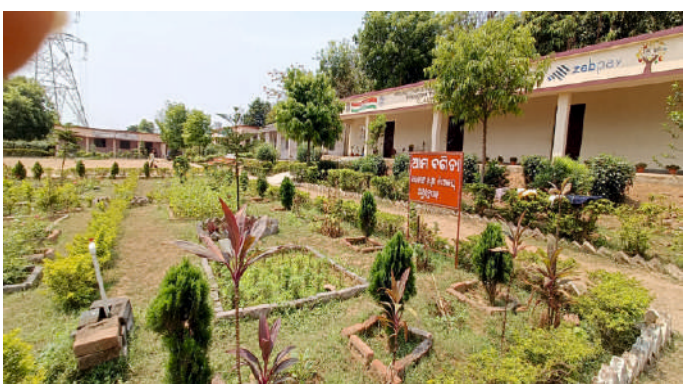

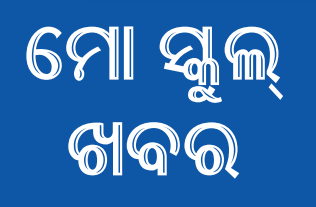

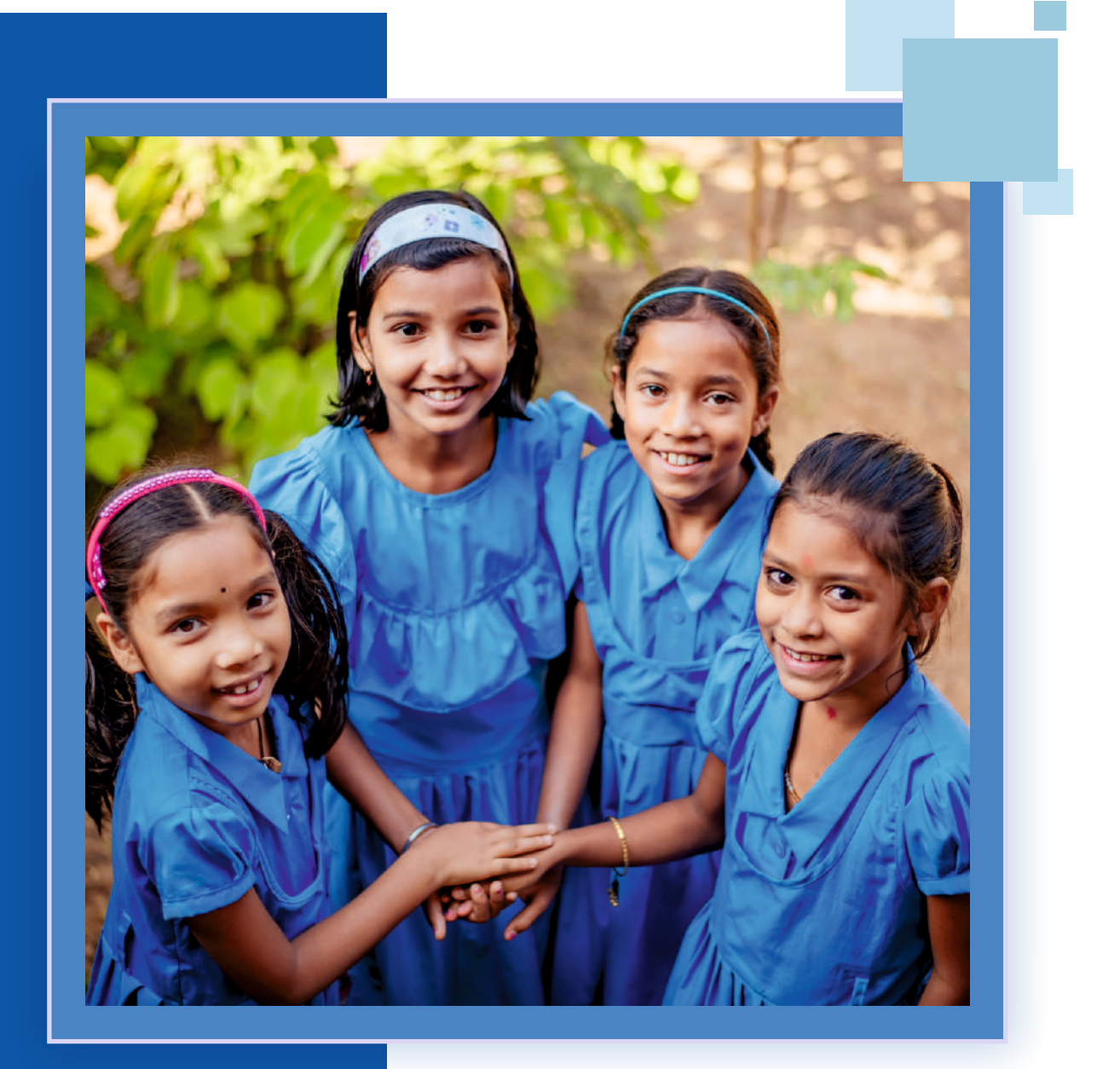

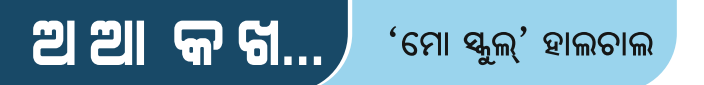

# <u>'ମୋ ସ୍କୁଲ୍ ଅଭିଯାନ'କୁ ପ୍ରଶଂସା କଲେ ଆନ୍ଧ୍ରପ୍ରଦେଶ ଶିକ୍ଷା ସଚିବ</u>

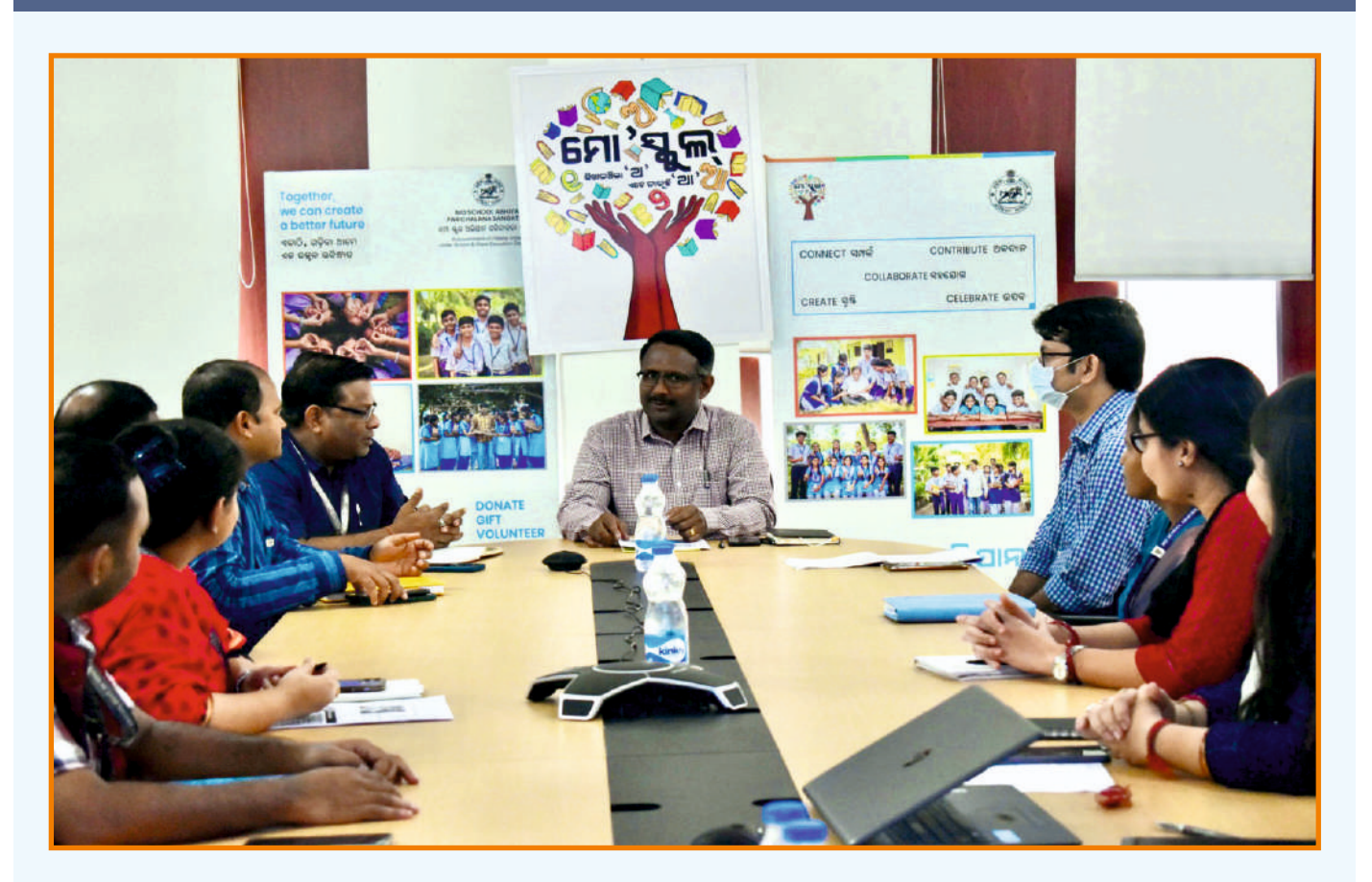

ବରିଷ ପ୍ରଶାସନିକ ଅଧିକାରୀ ତଥା ଆନ୍ଧ୍ରପ୍ରଦେଶ ଶିକ୍ଷା ବିଭାଗ ଶାସନ ସଚିବ ଶ୍ରୀଯୁକ୍ତ ଏସ୍. ସୁରେଶ କୁମାର ଦୁଇଦିନିଆ ଓଡ଼ିଶା ଗୟରେ ଆସି ରାଜ୍ୟ ବିଦ୍ୟାଳୟ ଓ ଗଣଶିକ୍ଷା ବିଭାଗ ଏବଂ 'ମୋ ସ୍କୁଲ୍ ଅଭିଯାନ' ରାଜ୍ୟ କାର୍ଯ୍ୟାଳୟ ପରିଦର୍ଶନ କରିଥଲେ । ଏହି ଅବସରରେ ସେ ଶିକ୍ଷା କ୍ଷେତ୍ରରେ ଉକର୍ଷିତା ଆଣିବା ପାଇଁ ଓଡ଼ିଶା ସରକାର ଗ୍ରହଣ କରିଥିବା ବିଭିନ୍ନ ବିକଶିତ କାର୍ଯ୍ୟକ୍ମ ସମ୍ପର୍କରେ ପଚାରି ବୃଝିବା ସହ ତାହାର କାର୍ଯ୍ୟକାରିତା ସମ୍ପର୍କରେ ମଧ୍ୟ ଅବଗତ ହୋଇଥିଲେ । ପୁରାତନ ଛାତ୍ରଛାତ୍ରୀ ଓ ସ୍ଥାନୀୟ ଲୋକଙ୍କ ସହଭାଗିତାରେ ଓଡ଼ିଶା କିପରି ସ୍କୁଲ୍ ଶିକ୍ଷା ବିକାଶରେ ପ୍ରମୁଖ ଭୂମିକା ଗ୍ରହଣ କରିଛି ସେହି ସମ୍ପର୍କରେ ପଚାରି ବୃଝିଥିଲେ ।

ଡିକିଟାଲ୍ ଶିକ୍ଷା ଭିଭିଭୂମିକୁ ସୁଦୂଢ଼ କରିବାରେ ଓଡ଼ିଶା ନେଇଥିବା ବିଭିନ୍ନ ପଦକ୍ଷେପକ୍ ସେ ପ୍ରଶଂସା କରିଥିଲେ। ସରକାରୀ ଏବଂ ସରକାରୀ ଅନୁଦାନପ୍ରାପ୍ତ ଉଚ୍ଚ ବିଦ୍ୟାଳୟ ଭିତ୍ତିଭୂମିର ସର୍ବାଙ୍ଗୀନ ବିକାଶ କରିବାରେ

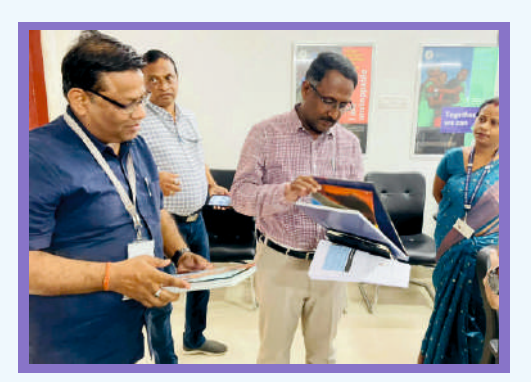

ରାଜ୍ୟ ସରକାରଙ୍କ ବିଦ୍ୟାଳୟ ରୂପାନ୍ତରୀକରଣ କାର୍ଯ୍ୟକ୍ରମ ଏକ ପ୍ରଶଂସା ଯୋଗ୍ୟ ପଦକ୍ଷେପ ବୋଲି ମତବ୍ୟକ୍ତ କରିଥିଲେ । 'ମୋ ସ୍କୁଲ୍ ଅଭିଯାନ' ଦ୍ୱାରା ପରିଚାଳିତ ବିଦ୍ୟାଳୟ ପୋଷ୍ୟଗ୍ରହଣ କାର୍ଯ୍ୟକ୍ରମକୁ ଉତ୍ସାହିତ କରିବା ସହ ଏହି କାର୍ଯ୍ୟକ୍ରମ ବିଷୟରେ ସବିଶେଷ ତଥ୍ୟ ପଋରି ବୃଝିଥିଲେ। ପୁରାତନ ଛାତ୍ରଛାତ୍ରୀମାନଙ୍କୁ ନିଜ ଶିକ୍ଷାନୁଷାନ ସହ ସଂଯୋଗ କରିବାର ଏହି ପ୍ରୟାସ ତାଙ୍କୁ ବେଶ୍ ପ୍ରଭାବିତ କରିଥିଲା। 'ଆକାଂକ୍ଷୀ' କାର୍ଯ୍ୟକ୍ରମ ମାଧ୍ୟମରେ ଉଚ୍ଚ ବିଦ୍ୟାଳୟ ଛାତ୍ରଛାତ୍ରୀମାନଙ୍କର ଦକ୍ଷତା ବିକାଶ ପାଇଁ ନିଆଯାଉଥିବା ବିଭିନ୍ନ ପଦକ୍ଷେପ ସମ୍ପର୍କରେ ସେ ମଧ୍ୟ ଅବଗତ ହୋଇଥିଲେ ।

'ମୋ ସ୍କୁଲ୍ ଅଭିଯାନ'ର ମୁଖ୍ୟ ପରିୠ୍ଳନା ଅଧିକାରୀ ଶ୍ରୀଯୁକ୍ତ ଅମରଜିତ ଜେନା ଏବଂ ଓ.ଏସ୍.ଡ଼ି. ଡକ୍ୱର ମଣିପ୍ରସାଦ ମିଶ୍ର ପ୍ରମୁଖ ଶ୍ରୀ କୁମାରଙ୍କୁ କାର୍ଯ୍ୟକ୍ମ ବିଷୟରେ କହିଥଲେ । ଏହି ଅବସରରେ ତାଙ୍କୁ 'ମୋ ସ୍କଲ୍' ପକ୍ଷରୁ ଏକ କଫି ଟେବୁଲ୍ ବୃକ୍ ପ୍ରଦାନ କରାଯାଇଥିଲା ।

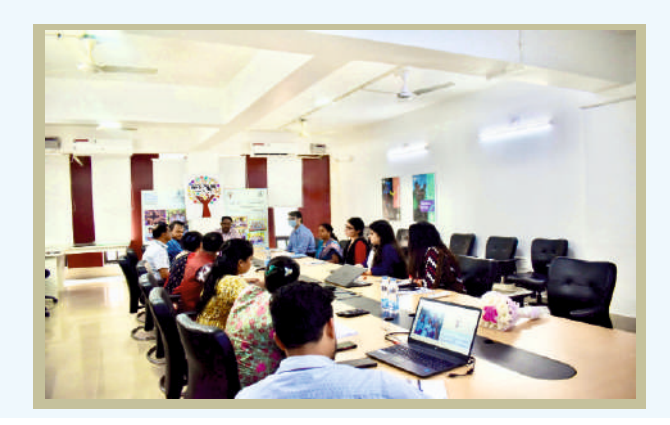

### ଛାତ୍ରଛାତ୍ରୀଙ୍କ ସ୍ୱପ୍ନ ପୂରଣ କରିଛି ବିଦ୍ୟାଳୟ ରୂପାନ୍ତରୀକରଣ: ସୁସ୍ମିତା ବାଗ୍ଚୀ

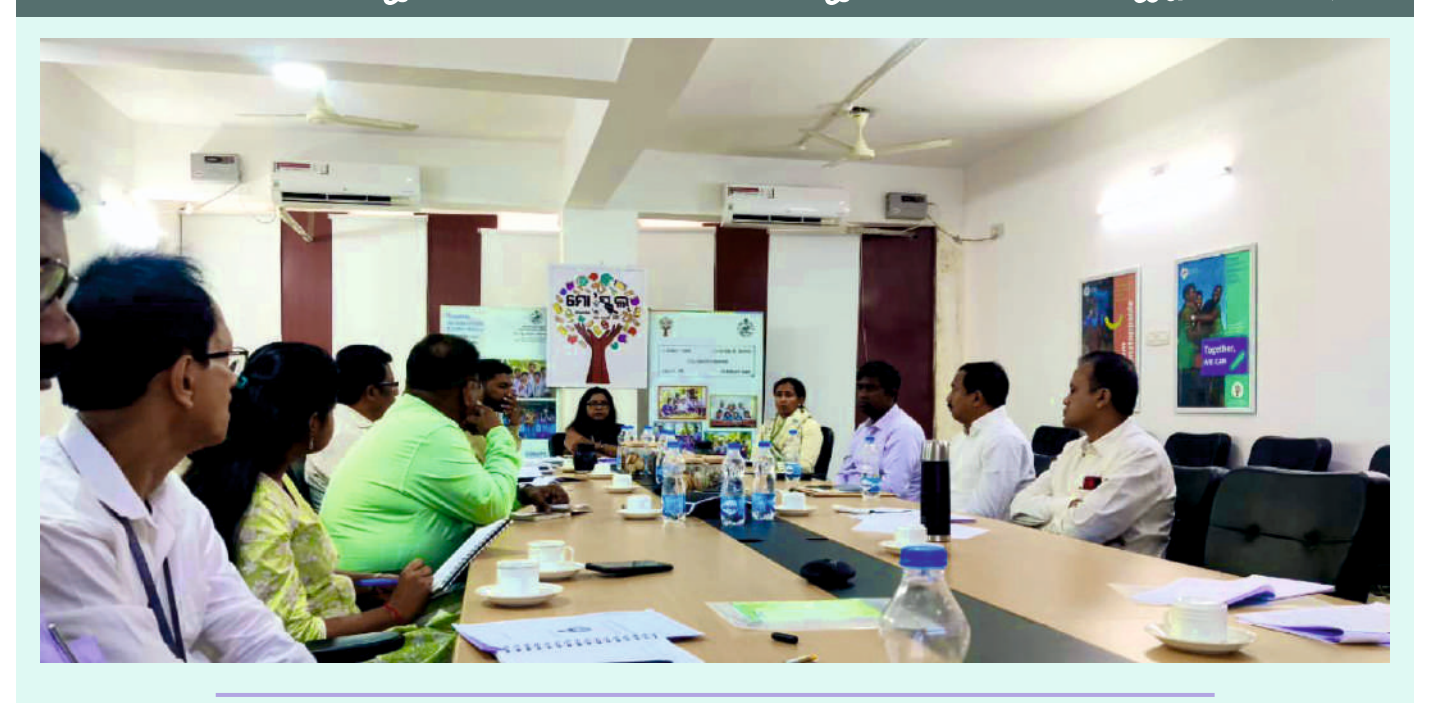

- ରୂପାନ୍ତରିତ ହେବ ରାଜ୍ୟର <mark>୧</mark> ୦ ହଜାର ପ୍ରାଥମିକ ବିଦ୍ୟାଳୟ
	- ସ୍କୁଲ୍ କୁବ୍ରର ପରିଚାଳନା ଦାୟିତ୍ୱ ନେବେ ପ୍ରରାତନ ଛାତ୍ରଛାତ୍ରୀ
- ଛାତ୍ରଛାତ୍ରୀଙ୍କୁ ଅନୁପ୍ରେରିତ କରିବାକୁ ଆରମ୍ଭ ହେବ ପ୍ରେରଣାଦାୟକ ବକ୍ତୃତା ଶୃଙ୍ଖଳା

ିବଗତ କିଛି ବର୍ଷ ମଧ୍ୟରେ ଓଡିଶା ସରକାର ଶିକ୍ଷାକ୍ଷେତ୍ରରେ ବ୍ୟାପକ ପୁଞ୍ଜି ବିନିଯୋଗ କରିଛନ୍ତି ଏବଂ ସ୍କୁଲ୍ ଭିତ୍ତିଭୂମି ବିକାଶକୁ ସର୍ବାଧିକ ପ୍ରାଥମିକତା ଦେଇଛନ୍ତି । ବିଦ୍ୟାଳୟ ରୂପାନ୍ତରୀକରଣ ଦ୍ୱାରା ଲକ୍ଷାଧିକ ଛାତ୍ରଛାତ୍ରୀଙ୍କ ସ୍ୱପୁ ପୂରଣ ହୋଇଛି । ରାଜ୍ୟ ସରକାର, ପୁରାତନ ଛାତ୍ରଛାତ୍ରୀ ଓ ସ୍ଥାନୀୟ ଜନସାଧାରଣଙ୍କ ମିଳିତ ସହଯୋଗରେ ସରକାରୀ ସ୍କୁଲ୍ର ଶୈକ୍ଷିକ ୍ବାତାବରଣରେ ଅଭୁତପୂର୍ବ ପରିବର୍ତ୍ତନ ଅଣାଯାଇପାରିଛି । 'ମୋ ସ୍କୁଲ୍ ଅଭିଯାନ' ଏ ଦିଗରେ ଉଲ୍ଲେଖନୀୟ ସହଯୋଗ ଯୋଗାଇ ଦେଇଛି। ଭବିଷ୍ୟତରେ ମଧ୍ୟ ଏହା ଜାରି ରହିବ ବୋଲି କହିଛନ୍ତି 'ମୋ ସ୍କୁଲ୍ ଅଭିଯାନ' ଅଧ୍ୟକ୍ଷା ଶ୍ରୀମତୀ ସୁସ୍ଥିତ। ବାଗ୍ଚଚୀ ।

୨୦୨୩ ମାର୍ଚ୍ଚ ୨୭ ତାରିଖରେ ଅନୁଷିତ 'ମୋ ସ୍କୁଲ'ର ୧୦ମ ପରିଚାଳନା ପରିଷଦ ବୈଠକକୁ ସୟୋଧିତ କରି ଶ୍ୱୀମତୀ ବାଗ୍ଚଚୀ କହିଥିଲେ, "ମୋ ସ୍କୁଲର ସଫଳତାର ଗାଥା ପ୍ରତିଟି ବିଦ୍ୟାଳୟ ଓ ଗାଁରେ ପହଞ୍ଚିଛି । ବିଦ୍ୟାଳୟଗୁଡ଼ିକରେ ପଢୁଥିବା ଛାତ୍ରଛାତ୍ରୀ କେବଳ 'ମୋ ସ୍କୁଲ୍' ସମ୍ପର୍କରେ ଜାଣୁନାହାନ୍ତି, ବରଂ ଏହାର ସଫଳତାକୁ ମଧ୍ୟ ଅନୁଭବ କରୁଛନ୍ତି । ବିକଶିତ ଭିତ୍ତିଭୂମିର ସୁବିଧା ପାଉଛନ୍ତି ।"

ଉଚ୍ଚ ବିଦ୍ୟାଳୟଗୁଡ଼ିକର ସଫଳ ରୂପାନ୍ତରୀକରଣ ପରେ ୧୦ ହଜାର ପ୍ରାଥମିକ ବିଦ୍ୟାଳୟର ନବୀକରଣ କରିବାକୁ ଏହି ବୈଠକରେ ନିଷ୍ପତ୍ତି ନିଆଯାଇଥିଲା ।ସ୍ଥାନୀୟ କର୍ପୋରେଟ୍ ଓ ଶିକ୍ଷସଂସ୍ଥାଗୁଡିକର ସିଏସ୍ଆର୍ ପାଣିୁ ସହାୟତା ଏବଂ ପୁରାତନ ଛାତ୍ରଛାତ୍ରୀଙ୍କ ସାହାଯ୍ୟରେ ଏହି ସ୍କୁଲ୍ଗୁଡ଼ିକର ଭିଭିଭୂମି ବିକାଶ କରାଯିବ। ପ୍ରାରୟିକ ପର୍ଯ୍ୟାୟରେ

ସ୍କୁଲଗୁଡ଼ିକର ଭିତ୍ତିଭୂମିର ତଦାରଖ କରାଯାଇ ସ୍କୁଲ୍ ଚୟନ ହେବ ଏବଂ ପରବର୍ତ୍ତୀ ପର୍ଯ୍ୟାୟରେ ମନୋନୀତ ବିଦ୍ୟାଳୟଗୁଡିକର ସାମଗିକ ବିକାଶ କରାଯିବ । ଏହି କାର୍ଯ୍ୟକ୍ମରେ ପ୍ରତ୍ୟେକ ଛାତ୍ରଛାତ୍ରୀ ଓ ବିଦ୍ୟାଳୟର ସ୍ୱାର୍ଥିକୁ ଗୁରୁତ୍ୱ ଦିଆଯିବ । ଆଭ୍ୟନ୍ତରୀଶ ଅଞ୍ଚଳର ପ୍ରାଥମିକ ବିଦ୍ୟାଳୟଗୁଡ଼ିକର ଭିଭିଭୂମି ବିକାଶରେ ଏହା ବିଶେଷ ସହାୟକ ହେବ ।

ବିଦ୍ୟାଳୟ ଓ ଗଣଶିକ୍ଷା ବିଭାଗ ଶାସନ ସଚିବ ଶ୍ରୀମତୀ ଅଶ୍ୱଥି ଏସ୍. ଏହି ଅବସରରେ କହିଥିଲେ 'ମୋ ସ୍କୁଲ୍' ଅଧୀନରେ ହେଉଥିବା ପ୍ରକନ୍ଧଗୁଡ଼ିକର ତଦାରଖର ଆବଶ୍ୟକତା ରହିଛି । ସ୍କୁଲ୍ ଓ ରାଜ୍ୟସ୍ତରରେ ବ୍ୟାପକ ସମୀକ୍ଷା କରିବାକୁ ସେ ଅଧିକାରୀମାନଙ୍କୁ ପରାମର୍ଶ ଦେଇଥିଲେ। ପ୍ରତି ଜିଲ୍ଲାରେ 'ସ୍କୁଲ୍ କୁବ୍'ର ସୁପରିଚାଳନା ପାଇଁ ଏକ ହଜାର ପୁରାତନ ଛାତ୍ରଛାତ୍ରୀଙ୍କୁ ନେଇ ଏକ କ୍ୟାଡର୍ ଗଠନ କରିବାକୁ ପରିଚାଳନା ପରିଷଦ ବୈଠକରେ ଆଲୋଚନା କରାଯାଇଥିଲା । ଛାତ୍ରଛାତୀଙ୍କ ସର୍ବାଙ୍ଗୀନ ବିକାଶ ଦିଗରେ ଏହି କ୍ଲବ୍ଗଗ୍ରୁଡ଼ିକ କାର୍ଯ୍ୟକରିବା ସହ ବିଭିନ୍ନ ସହପାଠ୍ୟଭିତ୍ତିକ କାର୍ଯ୍ୟକ୍ରମର ପରିଚାଳନା କରିବେ । ଏହି ପ୍ରସ୍ତାବକ୍ ପ୍ରଶଂସା କରିବା ସହ ଶ୍ରୀମତୀ ବାଗଚୀ ଏକବିଂଶ ଶତାବ୍ଦୀର ଦକ୍ଷତା ବିକାଶର ଉପାଦାନଗୁଡ଼ିକୁ 'ଛାତ୍ର କୁବ୍' ମାଧ୍ୟମରେ ଅନ୍ତର୍ଭୁକ୍ତ କରିବାକୁ ପରାମର୍ଶ ଦେଇଥିଲେ ।

ମାଧ୍ୟମିକ ବିଦ୍ୟାଳୟଗୁଡ଼ିକରେ ହାଉସ୍ ସିଷ୍ଟମ୍କୁ କାର୍ଯ୍ୟକ୍ଷମ କରିବା ଦିଗରେ 'ମୋ ସ୍କୁଲ୍ ଅଭିଯାନ' ସମସ୍ତ ସହଯୋଗ ଯୋଗାଇଦେବ। 'ଆକାଂକ୍ଷୀ' କାର୍ଯ୍ୟକ୍ରମକୁ ଆହୁରି ସୁଦୂଢ଼ କରିବାକୁ ଖ୍ୟାତନାମା ତଥା ସଫଳ ପୁରାତନ ଛାତ୍ରଛାତ୍ରୀଙ୍କୁ ନେଇ ପ୍ରେରଶାଦାୟକ ବକ୍ତୃତା ଶୃଙ୍ଖଳାର ଆୟୋଜନ କରିବାକୁ ନିଷ୍ପତ୍ତି ନିଆଯାଇଛି। ଛାତ୍ରଛାତ୍ରୀମାନଙ୍କୁ ଅନୁପ୍ରାଣିତ କରିବା

ଲକ୍ଷ୍ୟରେ ଆୟୋଜିତ ହେବାକୁ ଥିବା ଏହି କାର୍ଯ୍ୟକ୍ରମ ପ୍ରତି ସପ୍ତାହରେ ୟୁଟ୍ୟୁବ୍ରରେ ପ୍ରସାରିତ ହେବ ।

ବୈଠକରେ 'ମୋ ସ୍କୁଲ୍' ସଦସ୍ୟ ସଚିବ ତଥା ଓଡ଼ିଶା ବିଦ୍ୟାଳୟ ଶିକ୍ଷା

କାର୍ଯ୍ୟକ୍ରମ ପ୍ରାଧିକରଣ (ଓସେପା) ରାଜ୍ୟ ପ୍ରକଳ୍ପ ନିର୍ଦ୍ଦେଶକ ଶ୍ରୀ ଅନୁପମ

ସାହା ପ୍ରାରୟିକ ସୂଚନା ଓ ଧନ୍ୟବାଦ ପ୍ରଦାନ କରିଥିଲେ । 'ମୋ ସ୍କୁଲ୍

ଅଭିଯାନ' ମୁଖ୍ୟ ପରିୠ୍କନା ଅଧିକାରୀ ଶ୍ରୀ ଅମରଜିତ ଜେନା କାର୍ଯ୍ୟିକାରୀ ହେଉଥିବା ସମୟ ପ୍ରକଳ୍ପ ସମ୍ପର୍କରେ ସୂଚନା ଦେଇଥିଲେ। ବୈଠକରେ

ଅନ୍ୟମାନଙ୍କ ମଧ୍ୟରେ ଗଞ୍ଜାମ ଜିଲ୍ଲାପାଳ ଶ୍ରୀ ଦିବ୍ୟଜ୍ୟୋତି ପରିଡ଼ା, ଢେଙ୍କାନାଳ ଜିଲ୍ଲାପାଳ ଶ୍ରୀ ସରୋଜ କୁମାର ସେଠୀ, ଖୋର୍ଦ୍ଧା ଏଡିଏମ୍ ଶ୍ରୀ ଏସ୍.ଏମ୍ ପ୍ରଧାନ, ଅନୁସୂଚିତ କାତି ଓ ଅନୁସୂଚିତ କନକାତି ଉନ୍ନୟନ ବିଭାଗ ନିର୍ଦ୍ଦେଶକ ଶ୍ରୀ ଶ୍ରୀକାନ୍ତ ତରାଇ, ମୋ ସ୍କୁଲ୍ ଅଭିଯାନ ଭାରପ୍ରାପ୍ତ ଅଧିକାରୀ ଡ. ମଣିପ୍ରସାଦ ମିଶ୍ରଙ୍କ ସମେତ ବିଦ୍ୟାଳୟ ଓ ଗଣଶିକ୍ଷା ବିଭାଗ ଏବଂ ଅନୁସୂଚିତ କାତି ଓ ଅନୁସୂଚିତ କନକାତି ଉନ୍ନୟନ ବିଭାଗର ପ୍ରତିନିଧି ଉପସ୍ଥିତ ଥିଲେ ।

# 'ମୋ ସ୍କୁଲ୍ ଅଭିଯାନ' ପକ୍ଷରୁ ୩ ଦିନିଆ ପ୍ରଶିକ୍ଷଣ କାର୍ଯ୍ୟକ୍ରମ ଆୟୋଜିତ

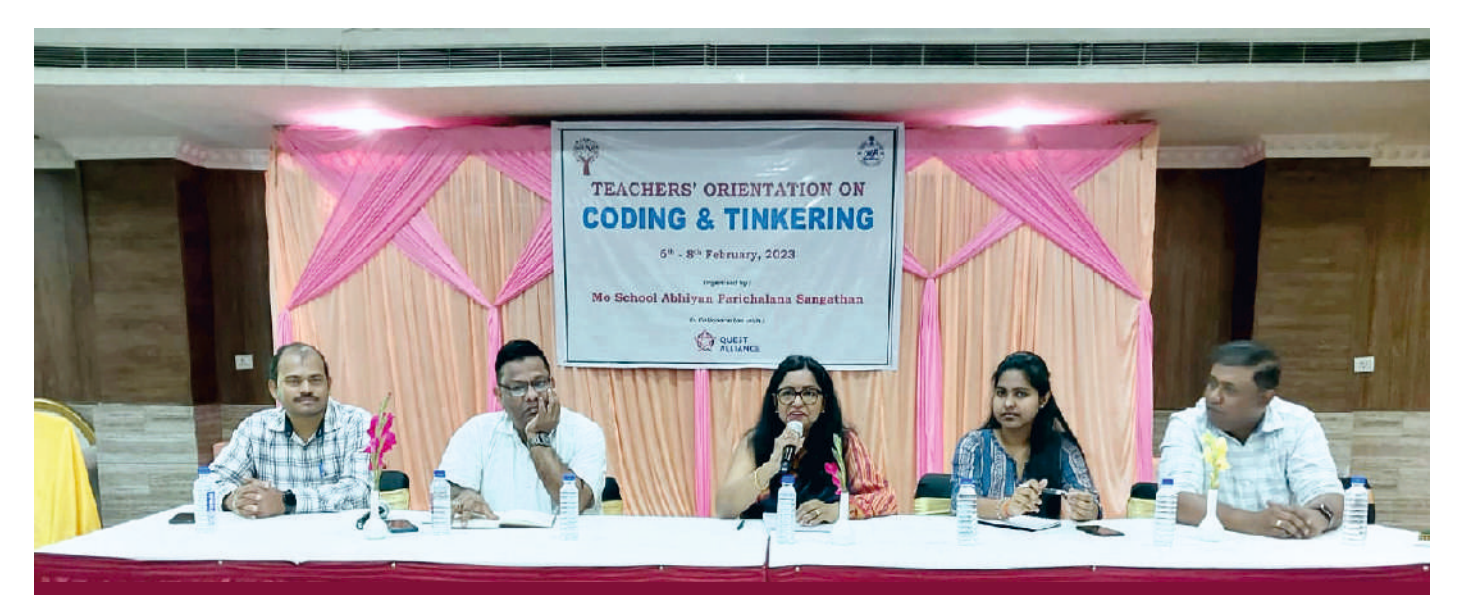

### କୋଡିଂ ଶିକ୍ଷାକୁ ବ୍ୟାପକ କରିବାକୁ ଉଦ୍ୟମ

ରାଜ୍ୟ ସରକାରଙ୍କ 'ମୋ ସ୍କୁଲ୍ ଅଭିଯାନ' ପକ୍ଷରୁ ଏକ ୩ ଦିନିଆ ଶିକ୍ଷକ ିପ୍ରଶିକ୍ଷଣ କାର୍ଯ୍ୟକ୍ରମ ଫେବୃୟାରୀ *୬* ତାରିଖରେ ଭୁବନେଶ୍ୱରଠାରେ ଆୟୋକିତ ହୋଇଥିଲା। ଏଥିରେ ମୁଖ୍ୟଅତିଥି ଭାବରେ 'ମୋ ସ୍କୁଲ୍ ଅଭିଯାନ' ଅଧକ୍ଷା ଶ୍ରୀମତୀ ସୁସ୍ତ୍ରିତା ବାଗ୍ରଚୀ ଯୋଗଦେଇ କାର୍ଯ୍ୟକ୍ରମକୁ ଉଦ୍ଘାଟନ କରିବା ସହ ସ୍କୁଲ୍**ସ୍ତରରେ କୋଡିଂ ଶିକ୍ଷାର ଆବଶ୍ୟକତା ଉପରେ** ଗୁରୁଦ୍ୱାରୋପ କରିଥିଲେ। 'ମୋ ସ୍କୁଲ୍ ଅଭିଯାନ' ଏହାର 'ଷ୍ଟୁଡେଷ୍ଟ ଆସ୍ୱିରେଶନାଲ କାର୍ଯ୍ୟକ୍ରମ' ମାଧ୍ୟମରେ ରାଜ୍ୟର ଉଚ୍ଚ ବିଦ୍ୟାଳୟଗୁଡ଼ିକରେ କୋଡିଂ ଏବଂ ଟିଂକରିଂ ଶିକ୍ଷାକୁ ସର୍ବାଧିକ ଗୁରୁତ୍ୱ ଦେଉଛି। ଏଥିପାଇଁ ଏକାଧିକ ଜାତୀୟ ଓ ଅନ୍ତର୍ଜାତୀୟ ସଂସ୍ଥା ସହଭାଗିତାରେ 'ମୋ ସ୍କୁଲ୍' କାର୍ଯ୍ୟକରୁଛି ବୋଲି ଶ୍ରୀମତୀ ବାଗ୍ଚଚୀ କହିଥିଲେ ।

ଆଗାମୀ ଭବିଷ୍ୟତରେ କୋଡିଂର ଆବଶ୍ୟକତା ଓ ଗୁରୁତ୍ୱକୁ ଉପଲକ୍ଷ୍ମ କରି 'ମୋ ସ୍କୁଲ୍ ଅଭିଯାନ' କୋଡିଂ ଶିକ୍ଷାକୁ ଆହୁରି ବ୍ୟାପକ କରିବାକୁ ଲକ୍ଷ୍ୟ ରଖିଛି । ଏହା ମାଧ୍ୟମରେ ଯେପରି ଛାତ୍ରଛାତ୍ରୀମାନଙ୍କର ଗଣନା ଶୈଳୀ ଓ ସୂଜନଶୀଳତା ବୃଦ୍ଧି ହେବ ତାହାଉପରେ ମଧ୍ୟ ଗୁରୁତ୍ୱ ଦିଆଯାଉଥିବା ସେ କହିଥିଲେ। ୩ଦିନ ଧରି ଚାଲିଥିବା ଏହି ପ୍ରଶିକ୍ଷଣ କାର୍ଯ୍ୟକ୍ରମରେ ୩୦ଟି ଜିଲ୍ଲାର ବିଜ୍ଞାନ ଶିକ୍ଷକମାନେ ଆଡ୍ଭାନ୍ କୋଡିଂ ଉପରେ ପ୍ରଶିକ୍ଷଣ ନେଇଥିଲେ । ଆଗାମୀଦିନରେ ସ୍କୁଲ୍ଷରରେ ସ୍ୱତନ୍ତ୍ର ପ୍ରଶିକ୍ଷକଙ୍କ ଦ୍ୱାରା ଛାତ୍ରଛାତ୍ରୀଙ୍କୁ ପ୍ରଶିକ୍ଷିତ କରାଯିବ। ଏହି କାର୍ଯ୍ୟକ୍ରମରେ 'ମୋ ସ୍କୁଲ୍ ଅଭିଯାନ' ମୁଖ୍ୟ ପରିଚାଳନା ଅଧିକାରୀ ଶ୍ରୀ ଅମରକିତ କେନାଙ୍କ ସହ ଅନ୍ୟ ଅଧିକାରୀମାନେ ଉପସ୍ଥିତ ଥିଲେ। 'ମୋ ସ୍କୁଲ୍ ଅଭିଯାନ' ଓ 'କ୍ୱେଷ୍ଟ୍ ଆଲିଆନ୍ୱ'ର ମିଳିତ ସହଯୋଗରେ ଏହି କାର୍ଯ୍ୟକ୍ରମର ଆୟୋଜନ କରାଯାଇଥିଲା ।

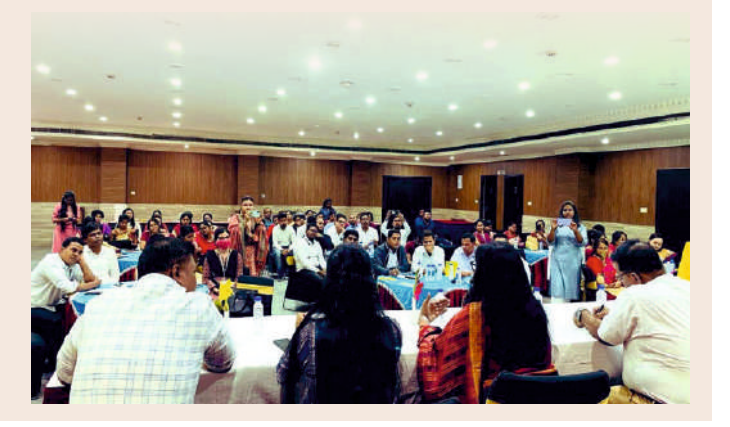

# ଛାତ୍ରଛାତ୍ରୀଙ୍କୁ ଯୌନଶୋଷଣ ନିରୋଧ ସୟନ୍ଧରେ ସଚେତନ କରିବାର ଆବଶ୍ୟକତା ରହିଛି: ସୁନୀତା କ୍ରିଷନ୍

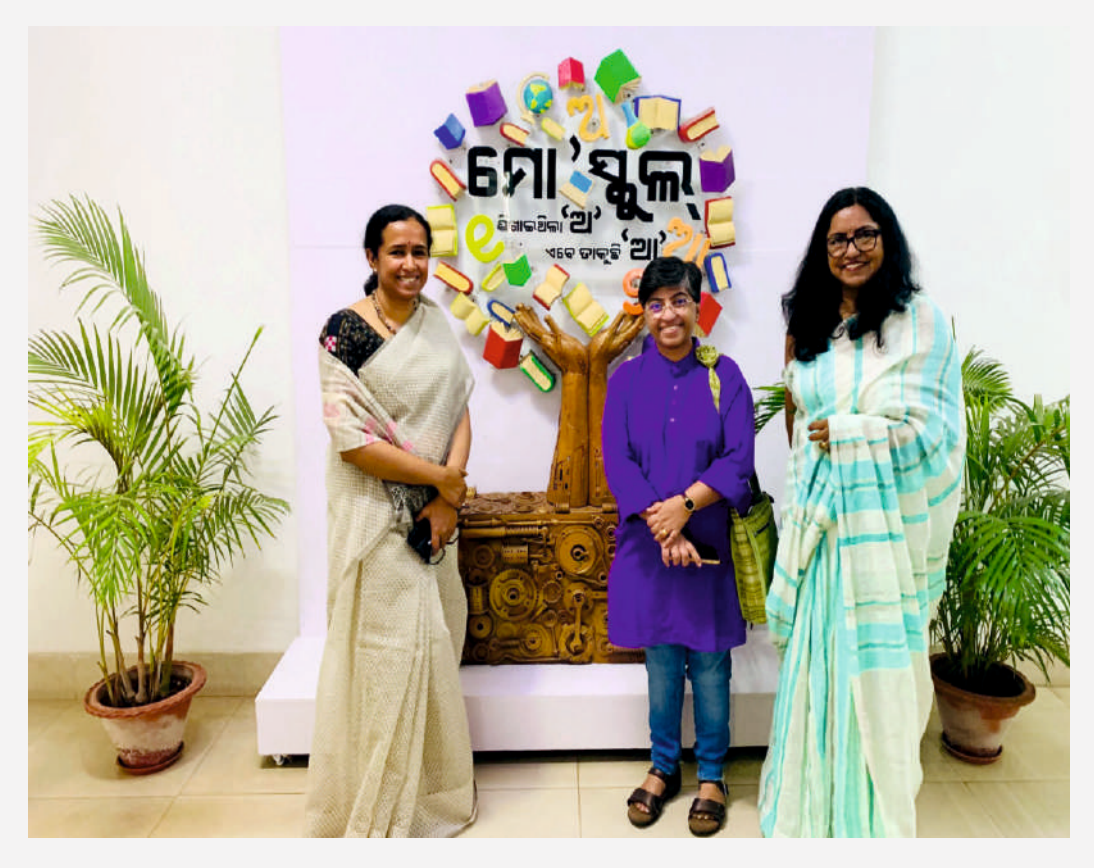

ବାହାର ରାଜ୍ୟ ଏବଂ ବିଦେଶକ ଚାଲାଣ କରାଯାଉଛି। ସାମାନ୍ୟ ଅର୍ଥିଲୋଭରେ ନିଜ ସମ୍ପର୍କୀୟ ଲୋକମାନେ ମଧ୍ୟ ପିଲାମାନଙ୍କୁ ଦଲାଲମାନଙ୍କ ପାଖରେ ବିକି କରିଦେଉଛନ୍ତି । ବହୁ ପ୍ରତିକ୍ଳ ପରିସ୍ଥିତିରେ ସେମାନଙ୍କୁ ପୋଲିସ ପ୍ଶାସନ ଉଦ୍ଧାର କଲେ ମଧ୍ୟ ପରବର୍ତ୍ତୀ ସମୟରେ ସେମାନଙ୍କୁ ସେମାନଙ୍କର ପରିବାର ଲୋକେ ଗହଣ କରନାହାନ୍ତି। ଏହା ନେଇ ଆମ ସମାଜର ମାନସିକତାରେ ପରିବର୍ତ୍ତନ ଆଣିବାର ଆବଶ୍ୟକତା ରହିଛି । ଶିଶୁମାନଙ୍କ ସୁରକ୍ଷାକୁ ସର୍ବାଧିକ ଗୁରୁତ୍ୱ ଦେବାକୁ ହେବ । ତା' ହେଲେ ହିଁ ମାନସିକ ଓ ଶାରୀରିକ ଭାବରେ ସ୍ୱସ୍ଥ ଶିଶ୍ ଭବିଷ୍ୟତରେ ଉତ୍ତମ ନାଗରିକ ହୋଇପାରିବ । ରାଷ୍ଟ୍ରଗଠନରେ ମଧ୍ୟ

ପିଲାମାନଙ୍କ ଏକ ସରକ୍ଷିତ ଶୈଶବ ପଦାନ କରିବା ସମୟଙ୍କର ଦାୟିତ୍ର । ସେମାନଙ୍କୁ ଭଲ ଓ ଖରାପ ସ୍ୱର୍ଶ ଏବଂ ସ୍ର୍-ବ୍ୟବହାର ବିଷୟରେ ଶିଖାଇବା ଅଭିଭାବକ, ସମାଜ, ଶିକ୍ଷାନ୍ଷାନ ଏବଂ ସରକାରଙ୍କ କର୍ତ୍ତବ୍ୟ । ଉଭୟ ପ୍ରଅ ଓ ଝିଅଙ୍କୁ ଛୋଟବେଳୁ ହିଁ ମାନସିକ ଓ ଶାରୀରିକ ସୁରକ୍ଷା ବିଷୟରେ ବିଦ୍ୟାଳୟସ୍ତରରେ ସଚେତନ କରାଇବା ଉଚିତ । ଯୈାନ ଶୋଷଣ, ନିର୍ଯାତନା ଓ ଅପରାଧ ସୟନ୍ଧରେ ସେମାନଙ୍କ ସଚେତନ କରିବା ବର୍ତ୍ତମାନ ସମୟରେ କରୁରୀ ହୋଇପଡ଼ିଛି। ପିଲାମାନଙ୍କ ସୁରକ୍ଷା ଓ ନିରାପତ୍ତାକୁ ପ୍ରାଥମିକତା ଦିଆଯାଇ ସ୍କୁଲ ପାଠ୍ୟକ୍ମରେ ଯୌନ ସଚେତନତା ଅନ୍ତର୍ଭୁକ୍ତ କରିବା ଆବଶ୍ୟକ ବୋଲି ପ୍ରତିଷ୍ଠିତ ସାମାଜିକ କର୍ମୀ ତଥା 'ପ୍ରାଜ୍ଜଳା'ର ସହ ପ୍ରତିଷ୍ଠାତା ଡ. ସୁନୀତା କ୍ରିଷନ୍ କହିଛନ୍ତି। ଫେବୃୟାରୀ ୧୦ ତାରିଖରେ 'ମୋ ସ୍କୁଲ୍ ଅଭିଯାନ' ରାଜ୍ୟ କାର୍ଯ୍ୟାଳୟ ଗସ୍ତକରିବା ଅବସରରେ ସେ 'ମୋ ସ୍କଲ୍' ଅଧ୍ୟକ୍ଷା ଶ୍ରୀମତୀ ସୁସ୍କିତା ବାଗ୍ଚଚୀଙ୍କ ସହ ସାକ୍ଷାତ କରିବା ସହ ଶିକ୍ଷାନୁଷାନରେ ଶିଶ୍ୱ ସୁରକ୍ଷା ଉପରେ ଗୁରୁତ୍ୱ ଦେଇଥିଲେ । ଏହି ଅବସରରେ ରାଜ୍ୟ ବିଦ୍ୟାଳୟ ଓ ଗଣଶିକ୍ଷା ବିଭାଗ ଶାସନ ସଚିବ ଶ୍ରୀମତୀ ଅଶ୍ୱଥ ଏସ୍. ଏବଂ 'ମୋ ସ୍କୁଲ୍' ମୁଖ୍ୟ ପରିଚାଳନା ଅଧିକାରୀ ଶ୍ରୀ ଅମରଜିତ ଜେନାଙ୍କ ସହ ମଧ୍ୟ ସେ ଆଲୋଚନା କରିଥଲେ ।

ବିଦ୍ୟାଳୟ ଓ ଗଣଶିକ୍ଷା ବିଭାଗର ଅଧିକାରୀମାନଙ୍କୁ ଉଦ୍ବୋଧନ ଦେବା ଅବସରରେ ସେ କହିଥଲେ, ପିଲାମାନଙ୍କ ପତି ଯୌନ ନିର୍ଯାତନାର ଘଟଣା ବଢ଼ିବାକୁ ଲାଗିଛି । ସେହିଭଳି ୧୮ବର୍ଷରୁ କମ୍ ବୟସର ବହୁ ଯୁବତୀଙ୍କୁ ପ୍ରମୁଖ ଭୂମିକା ଗ୍ରହଣ କରିପାରିବ ବୋଲି ସେ କହିଥିଲେ। ଉଲ୍ଲେଖଯୋଗ୍ୟ ଯେ, ଡ. ସୁନୀତା କ୍ରିଷନ୍ଙ୍କ ଦ୍ୱାରା ପ୍ରତିଷିତ 'ପ୍ରାଜ୍ଜଳା' ମାନବ ଚାଲାଣ ପ୍ରତିରୋଧ ପାଇଁ କାର୍ଯ୍ୟକର୍ଥବା ବେଳେ ଏବେସ୍କା ୧୭,୮୦୦ର ଉର୍ଦ୍ଧ୍ ଯୁବତୀଙ୍କୁ ଯୌନ ଶୋଷଣ କବଳରୁ ରକ୍ଷା କରିଛି । ଏଥିପାଇଁ ସୁନୀତା ଭାରତ ସରକାରଙ୍କ ଦ୍ୱାରା ପଦୁଶ୍ୱୀ ସମ୍ମାନରେ ମଧ୍ୟ ସମ୍ମାନିତ ହୋଇଛନ୍ତି ।

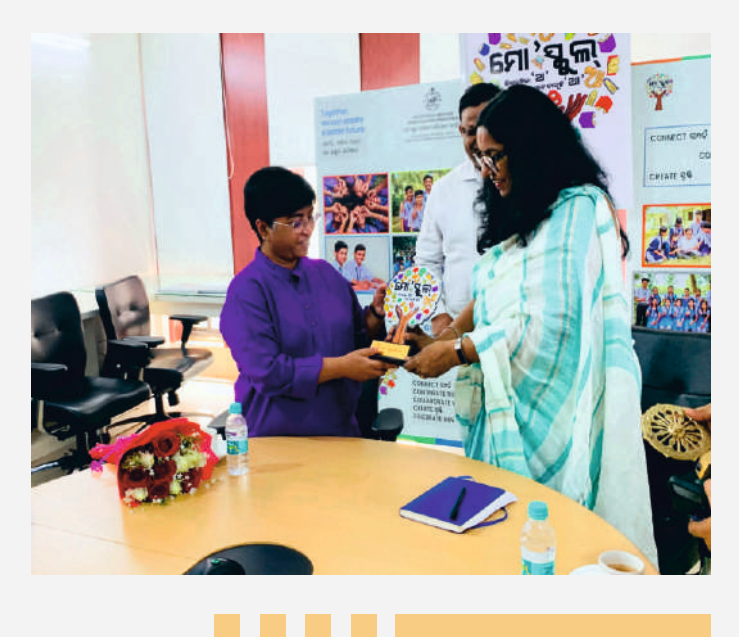

#### ପୂଷା ୧୭

## 'ନୂତନ ଓଡ଼ିଶାର ପରିକଳ୍ପନା: ଭବିଷ୍ୟତ ପିଢ଼ିର ସ୍ୱପୁ' ଉପରେ ଉପସ୍ଥାପନା

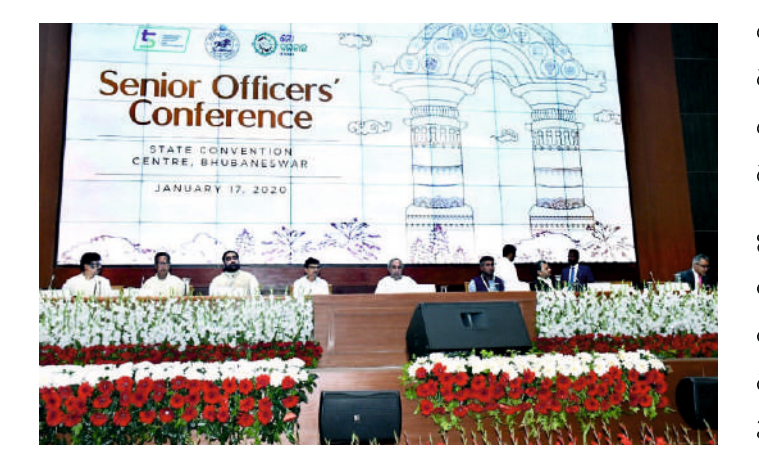

ପ୍ରଶାସନିକ ବ୍ୟବସ୍ଥାକୁ ସୁଦୂଢ଼ କରିବା ଉଦ୍ଦେଶ୍ୟରେ ରାଜ୍ୟ ସରକାରଙ୍କ ପକ୍ଷରୁ ଗତ ଫେବୃୟାରୀ ୧ ୪ ତାରିଖରେ ଆୟୋଜିତ ହୋଇଥିବା ବରିଷ ଆଇଏଏସ୍ ଅଧିକାରୀ ସମ୍ମିଳନୀର ଦ୍ୱିତୀୟ ଦିବସରେ ରାଜ୍ୟର ବିଦ୍ୟାଳୟ ଶିକ୍ଷା ଉପରେ ପୁଙ୍ଗାନୃପୁଙ୍ଖ ଆଲୋଚନା ହୋଇଥିଲା। ବିଦ୍ୟାଳୟ ଓ ଗଣଶିକ୍ଷା ବିଭାଗ ସହ କ୍ୱୀଡ଼ା ବିଭାଗର ମିଳିତ ସହଭାଗିତାରେ 'ନ୍ତନ ଓଡ଼ିଶାର ପରିକହ୍ୱନା: ଭବିଷ୍ୟତ ପିଢ଼ିର ସ୍ୱପ୍ତ' ସମ୍ପର୍କିତ ବିଷୟବସ୍ତୁ ଉପରେ ଉପସ୍ଥାପନା କରାଯାଇଥଲା । ଅଭିଭାଷଣ ଆରୟକରି ବିଦ୍ୟାଳୟ ଓ ଗଣଶିକ୍ଷା ବିଭାଗ ଶାସନ ସଚିବ ରାଜ୍ୟ ସରକାରଙ୍କ '୫–ଟି' ଅଧୀନରେ ହୋଇଥିବା 'ବିଦ୍ୟାଳୟ ରୂପାନ୍ତରୀକରଣ କାର୍ଯ୍ୟକ୍ରମ' ସମ୍ପର୍କରେ କହିଥିଲେ । 'ବିଦ୍ୟାଳୟ ରୂପାନ୍ତରୀକରଣ କାର୍ଯ୍ୟକ୍ରମ'ର ପ୍ରଥମ ଦୁଇଟି ପର୍ଯ୍ୟାୟରେ ଓଡ଼ିଶାର ୩୯୮୧ଟି ଉଚ୍ଚ ବିଦ୍ୟାଳୟର ଭିଭିଭୂମି ବିକାଶ କରାଯାଇଥିବା ବେଳେ କାର୍ଯ୍ୟକ୍ରମର ସଫଳତାକୁ ଦୃଷ୍ଟିରେ ରଖି ତୃତୀୟ ପର୍ଯ୍ୟାୟରେ ଆହରି ୨୩୨୪ଟି ଉଚ୍ଚ ବିଦ୍ୟାଳୟ ଭିଭିଭୂମିର ରୂପାନ୍ତରୀକରଣ କରାଯାଉଛି। ସରକାରୀ ବିଦ୍ୟାଳୟରେ ପତୁଥିବା ଛାତ୍ରଛାତ୍ରୀଙ୍କୁ ବିଶ୍ୱସ୍ତରୀୟ ଭିଭିଭୂମି ଯୋଗାଇଦେବା ଉଦ୍ଦେଶ୍ୟରେ ରୂପାନ୍ତରିତ ହୋଇଥିବା ପ୍ରତ୍ୟେକ ବିଦ୍ୟାଳୟରେ ସ୍ମାର୍ଟ କ୍ଲାସ୍ରୁମ୍, ଇ–ଲାଇବ୍ରେରୀ, ସାଇନ୍ସ ଲାବୋରେଟୋରୀ, ପାନୀୟଜଳ ବ୍ୟବସ୍ଥା, ଛାତ୍ର ଓ ଛାତ୍ରୀଙ୍କ ପାଇଁ ପୃଥକ୍ ଶୌଚାଳୟ ବ୍ୟବସ୍ଥା,

କ୍ରୀଡ଼ା ଭିଭିଭୂମିର ବିକାଶ ସହ ଅତ୍ୟାଧୁନିକ ସ୍କୁଲ୍ କ୍ୟାମ୍ପସ୍ ଯୋଗାଇ ଦିଆଯାଇଛି। ରାଜ୍ୟ ସରକାରଙ୍କ 'ମୋ ସ୍କୁଲ୍ ଅଭିଯାନ' ମାଧ୍ୟମରେ ଏହି କାର୍ଯ୍ୟକ୍ମମକୁ ସ୍ଥାନୀୟ ଲୋକ ଏବଂ ଜନସାଧାରଣଙ୍କର ବିପୁଳ ସମର୍ଥନ ମିଳିଛି ।

ଅତ୍ୟାଧୁନିକ ସ୍ମାର୍ଟ କ୍ଲାସ୍ରୁମ୍ ପ୍ରତିଷା ହେବାଦ୍ୱାରା ସରକାରୀ ବିଦ୍ୟାଳୟର ଉପସ୍ଥାନରେ ଅଭିବୁଦ୍ଧି ହେବାସହ ଉଚ୍ଚ ବିଦ୍ୟାଳୟର ଛାତ୍କଛାତ୍ରୀଙ୍କ ମଧ୍ୟରେ ପାଠପଢ଼ାକୁ ନେଇ ବିଶେଷ ଆଗ୍ରହ ଦେଖିବାକୁ ମିଳିଛି। ସରକାରୀ ବିଦ୍ୟାଳୟର ଛାତ୍ରଛାତ୍ରୀମାନେ ପୂର୍ବ ଅପେକ୍ଷା ଭଲ ପ୍ରଦର୍ଶନ କରୁଛନ୍ତି । କେନ୍ଦ୍ର ଶିକ୍ଷା ମନ୍ତ୍ରଣାଳୟର ପିଜିଆଇ ର୍ୟାଙ୍କିଂରେ ଓଡ଼ିଶା ଭଲ ପ୍ରଦର୍ଶନ କରିଥିବା ବେଳେ ଓଡ଼ିଶାର ସରକାରୀ ବିଦ୍ୟାଳୟର ଛାତ୍ରଛାତ୍ରୀ ସଂଖ୍ୟାରେ ଅଭିବୃଦ୍ଧି ଘଟିଥିବା ନିକଟରେ ପ୍ରକାଶ ପାଇଥିବା ଏସ୍ଇଆର୍ ରିପୋର୍ଟରେ ଦର୍ଶାଯାଇଛି ।

ରାଜ୍ୟର '୫–ଟି' କାର୍ଯ୍ୟକ୍ରମ ଅଧୀନରେ ଓଡ଼ିଶା କିଭଳି ନିଜର ଶିକ୍ଷା ଭିତ୍ତିଭୂମିକୁ ସୁଦୃଢ଼ କରୁଛି ତାହା ନେଇ ବିଭାଗୀୟ ଶାସନ ସଚିବ ବକ୍ତବ୍ୟ ରଖିଥିଲେ । ବିଦ୍ୟାଳୟ ଓ ଗଣଶିକ୍ଷା ବିଭାଗ ସରକାରୀ ବିଦ୍ୟାଳୟର ଶୈକ୍ଷିକ ପରିବେଶକୁ ଅଧିକ ଉନ୍ନତ କରିବାକୁ 'ଆକାଂକ୍ଷୀ ପାଠ୍ୟକ୍ରମ'ର ପ୍ରଚଳନ କରିଛି । ପିଲାମାନଙ୍କ ବୌଦ୍ଧିକ ବିକାଶ ଓ ଶିକ୍ଷକ, ଶିକ୍ଷୟିତୀ ଏବଂ ଅଭିଭାବକଙ୍କ ମଧ୍ୟରେ ଯୋଗାଯୋଗ ପାଇଁ ଆସନ୍ତା ଶିକ୍ଷାବର୍ଷଠାରୁ ଏକାଡେମିକ୍ କ୍ୟାଲେଷର୍ ଏବଂ ଷ୍ଟୁଡେଷ୍ଟ୍ ଡାଏରୀ ପ୍ରଚଳନ କରାଯିବାକୁ ଲକ୍ଷ୍ୟ ରହିଛି । ଏକବିଂଶ ଶତାବ୍ଦୀର ଜ୍ଞାନକୌଶଳ ସହ ଉଭୟ ଛାତ୍ଛାତୀ ଓ ଶିକ୍ଷକ, ଶିକ୍ଷୟିତ୍ରୀଙ୍କୁ ଜଡ଼ିତ କରିବାକୁ କୋଡ୍ କ୍ଲବ୍, ଇ–ଲାଇବ୍ରେରୀ ଏବଂ ସ୍ମାର୍ଟ କ୍ଲାସ୍ରରମ୍ ମାଧ୍ୟମରେ ଆର୍ଟିଫିସିଆଲ୍ ଇଷ୍ଟେଲିଜେନ୍ସର ବ୍ୟବହାରକୁ ପ୍ରୋସ୍ଥାହିତ କରାଯାଉଛି । ସେହିଭଳି ଶିକ୍ଷକ ଅଭାବ ସମସ୍ୟା ଦୂର କରିବାକୁ ନୂତନ ନିଯୁକ୍ତି ଉପରେ ରାଜ୍ୟ ସରକାର ପ୍ରାଥମିକତା ଦେଉଥିବା ସେ କହିଥିଲେ। ଏହି ଅବସରରେ ବରଗଡ଼, ସୋନପୁର, ନୟାଗଡ଼ର ଜିଲ୍ଲାପାଳମାନେ ନିଜ ନିଜ ଜିଲ୍ଲାରେ ନିଆଯାଇଥିବା ବିଭିନ୍ନ ଅଭିନବ କାର୍ଯ୍ୟକ୍ରମ ସମ୍ପର୍କରେ ସୂଚନା ଦେଇଥିଲେ ।

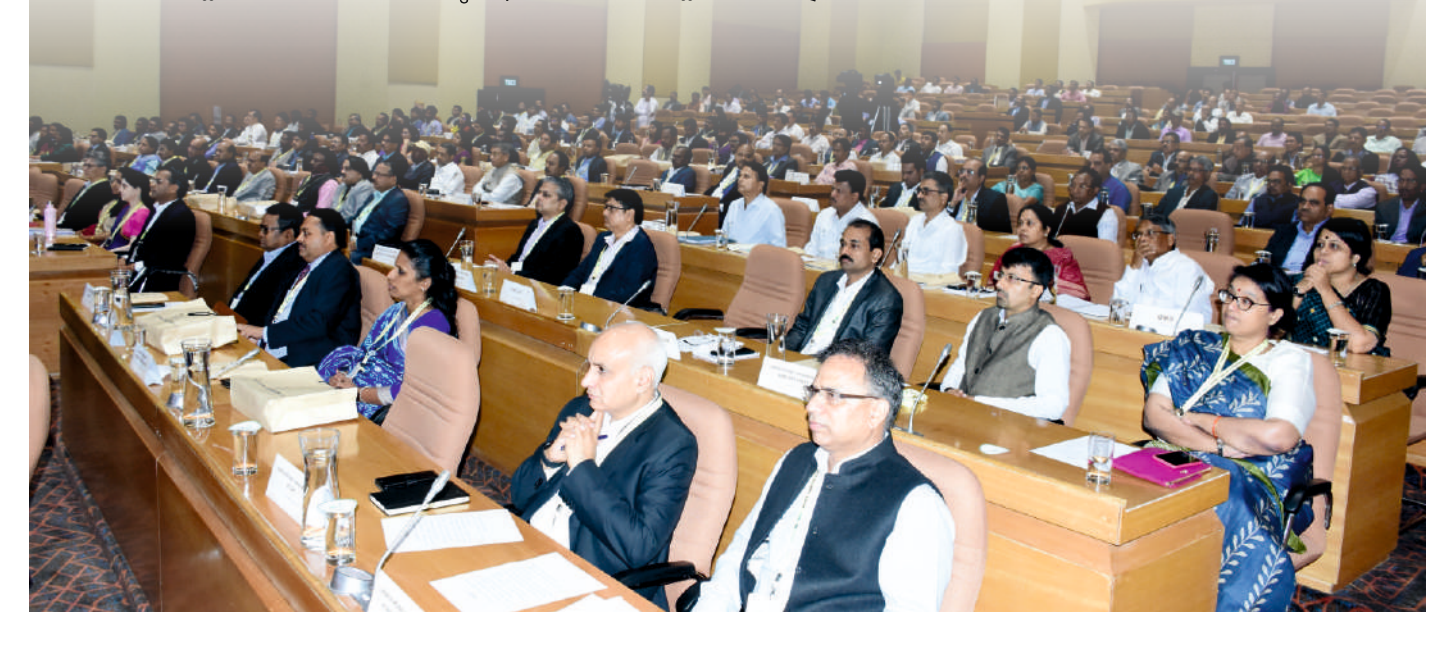

# ବ୍ରିଟିଶ କାଉନ୍ସିଲ୍ ସହ ରାଜିନାମା ସ୍ୱାକ୍ଷରକଲା 'ମୋ ସ୍କୁଲ୍ ଅଭିଯାନ'

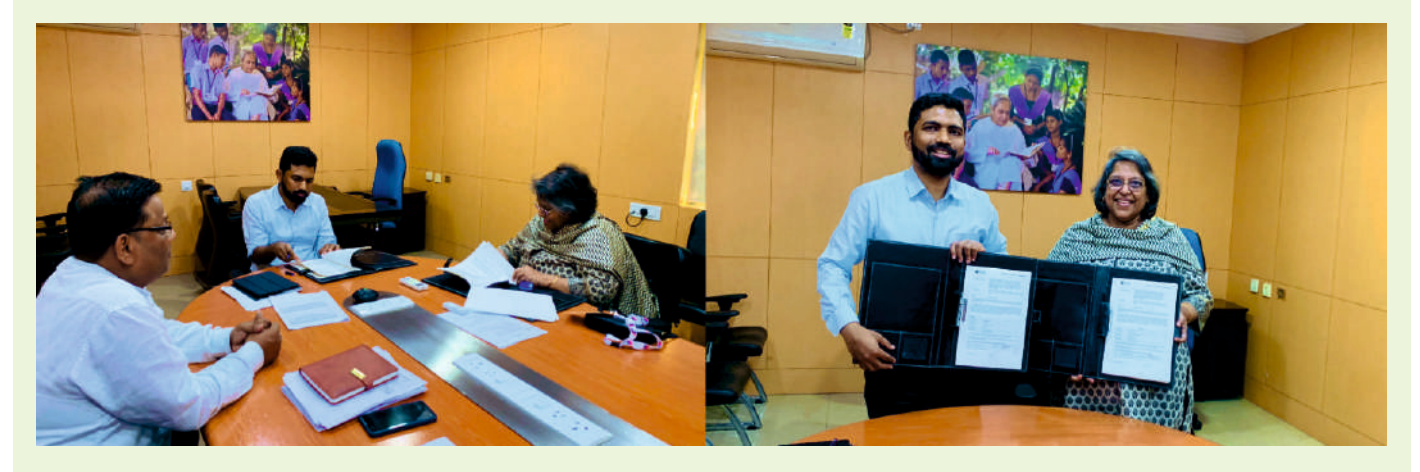

ଓଙ୍ଗିଶାରେ କ୍ରୀଡ଼ାକୁ ପ୍ରୋସ୍ଥାହନ ଦେବା ପାଇଁ ଅର୍ନ୍ଧକାତୀୟ ସଂସ୍ଥା ବ୍ରିଟିଶ କାଉନ୍ସିଲ୍ ସହ ଏକ ରାଜିନାମା ସ୍ୱାକ୍ଷର କରିଛି 'ମୋ ସ୍କୁଲ୍ ଅଭିଯାନ'। ୨୦୨୩ ଫେବୃୟାରୀ ୨୩ ତାରିଖରେ ଓଡ଼ିଶା ବିଦ୍ୟାଳୟ ଶିକ୍ଷା କାର୍ଯ୍ୟକ୍ରମ ପ୍ରାଧିକରଣ ରାଜ୍ୟ କାର୍ଯ୍ୟାଳୟରେ ଉଭୟ ଅନୁଷାନ ପକ୍ଷରୁ ଏକ ଅପରେଶନାଲ ଆଲିଆନ୍ ଏଗ୍ରିମେଷ୍ଟ୍ (ଓଏଏ) ସ୍ୱାକ୍ଷର କରାଯାଇଥିଲା । 'ମୋ ସ୍କୁଲ୍' ପକ୍ଷରୁ ଅନୁଷାନର ସଦସ୍ୟ ସଚିବ ଶ୍ରୀ ଅନୁପମ ସାହା ଏବଂ ବ୍ରିଟିଶ କାଉନ୍ସିଲ୍ ପକ୍ଷରୁ ଏହାର ଶିକ୍ଷା ନିର୍ଦ୍ଦେଶକ (ଭାରତ) ଶ୍ରୀମତୀ ରିତିକା ଚନ୍ଦା ପାରୁକ୍ ଏହି ରାଜିନାମାକୁ ସ୍ୱାକ୍ଷର କରିଥିଲେ । ବିଦ୍ୟାଳୟସ୍ତରରେ କ୍ରୀଡ଼ାକୁ ପ୍ରୋସାହନ ଦେବା ଉଦ୍ଦେଶ୍ୟରେ ପାଇଲଟ୍ ପ୍ରକନ୍ଧ ଭାବରେ ବିଭିନ୍ କାର୍ଯ୍ୟକ୍ରମ ଆରୟ କରାଯିବ । ପ୍ରାରୟିକ ପର୍ଯ୍ୟାୟରେ ରାଜ୍ୟର ୩୦ଟି ମନୋନୀତ ସ୍କୁଲରେ ଏହି କାର୍ଯ୍ୟକ୍ରମ ଆରୟ କରାଯିବ ।

# "ହାଇସ୍କୁଲ ରୂପାନ୍ତରୀକରଣ କାର୍ଯ୍ୟକ୍ରମ" ଏବଂ "ମୋ ସ୍କୁଲ ଅଭିଯାନ"କୁ ପ୍ରଶଂସା କଲା ଦିଲ୍ଲୀ ଏସ୍ସିଇଆର୍ଟି ଟିମ୍

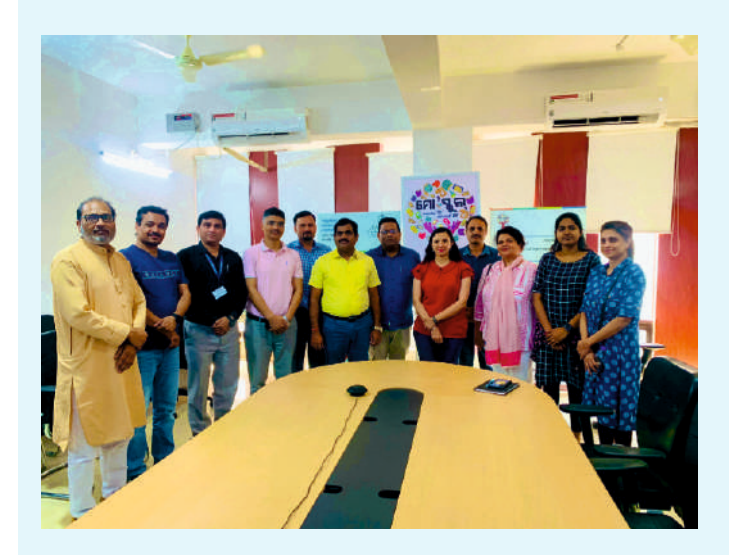

ରାଜ୍ୟ ସରକାରଙ୍କ ୫ଟି 'ହାଇସ୍କଲ ରପାନ୍ତରୀକରଣ କାର୍ଯ୍ୟକ୍ମ' ଏବଂ 'ମୋ ସ୍କୁଲ ଅଭିଯାନ'କୁ ପ୍ରଶଂସା କରିଛି ଦିଲ୍ଲୀସ୍ଥିତ 'ରାଜ୍ୟ ଶିକ୍ଷା ଗବେଷଣା ଓ ପ୍ରଶିକ୍ଷଣ ପରିଷଦ'(ଏସ୍ସିଇଆର୍ଟି) । ଏହି ପରିଷଦର ଏକ ୧ ୦ ଜଣିଆ ଟିମ୍ ଗତ ମାର୍ଚ୍ଚ ୩ ତାରିଖରେ 'ମୋ ସ୍କୁଲ' ରାଜ୍ୟ କାର୍ଯ୍ୟାଳୟ ପରିଦର୍ଶନରେ ଆସି ଓଡ଼ିଶାର ସରକାରୀ ଓ ସରକାରୀ ଅନ୍ତଦାନପାପ୍ତ ବିଦ୍ୟାଳୟର ଛାତ୍ରଛାତ୍ରୀ ତଥା ଶିକ୍ଷକମାନଙ୍କ ଦକ୍ଷତା ବିକାଶ ପାଇଁ ନିଆଯାଇଥିବା ବିଭିନ୍ ପଦକ୍ଷେପକୁ ପ୍ରଶଂସା କରିଥିଲେ । ଏହି ୧ ୦ ଜଣିଆ ଟିମ୍ର ପ୍ରତିନିଧିତ୍ୱ କରୁଥିବା ଦିଲ୍ଲୀ ଏସ୍ସିଇଆର୍ଟି ନୋଡାଲ ଅଫିସର ଶ୍ରୀମତୀ ପ୍ରୀତି ଖତ୍ରି ରାଜ୍ୟ ସରକାରଙ୍କ ଦ୍ୱାରା ଶିକ୍ଷା କ୍ଷେତ୍ରରେ ଗ୍ରହଣ

କରାଯାଇଥିବା ସଂୟାରମଳକ ପଦକ୍ଷେପକୁ ପଂଶସା କରିବା ସହ ସାଧୁବାଦ ଜଣାଇଥିଲେ ।

ଓଙ୍ଗିଶାର ରୂପାନ୍ତରିତ ବିଦ୍ୟାଳୟଗୁଡିକୁ ଅତ୍ୟାଧୁନିକ ଡିଜିଟାଲ ଉପକରଣ ଯୋଗାଇ ଦିଆଯାଇଛି । ଗାମାଞ୍ଚଳ ଶିକ୍ଷକ/ଶିକ୍ଷୟିତୀ ଓ ଛାତ୍ରଛାତୀମାନଙ୍କ ଏକବିଂଶ ଶତାବ୍ଦୀର ଉନ୍ନତ ଜ୍ଞାନକୌଶଳ ତାଲିମ ଦିଆଯାଉଛି । ସମସ୍ତ ବର୍ଗର ଛାତ୍ରଛାତ୍ରୀମାନଙ୍କ ପାଇଁ ଉନ୍ନତ ଶିକ୍ଷା ସୁନିଶ୍ଚିତ କରିଥିବା ଓଡ଼ିଶା ସରକାରଙ୍କ 'ହାଇସ୍କୁଲ ରୂପାନ୍ତରୀକରଣ କାର୍ଯ୍ୟକ୍ରମ' ହେଉଛି ଏକ ଯୁଗାନ୍ତକାରୀ ପଦକ୍ଷେପ । ଉଚ୍ଚ ବିଦ୍ୟାଳୟଗୁଡ଼ିକରେ ଉନ୍ନତ ଭିତ୍ତିଭୂମି, ମୌଳିକ ଆବଶ୍ୟକୀୟ ଶିକ୍ଷା ଉପକରଣ ଏବଂ ବିଦ୍ୟାଳୟସ୍ତରରେ କଳା ଓ ସଂସ୍କୃତିକୁ ପ୍ରୋସାହନ ଦିଆଯାଉଛି । ରାଜ୍ୟ ସରକାରଙ୍କ 'ମୋ ସ୍କୁଲ ଅଭିଯାନ' ସାରା ଦେଶରେ ଏକ ସ୍ୱତନ୍ତ୍ର ଓ ଅନନ୍ୟ ପଦକ୍ଷେପ । ପୁରାତନ ଛାତ୍ରଛାତ୍ରୀମାନେ ନିଜ ବିଦ୍ୟାଳୟ ସହ ଯୋଡ଼ି ହେବା ସହ ବିଦ୍ୟାଳୟ ବିକାଶ ପ୍ରକ୍ରିୟାରେ ନିଜକୁ ଅନ୍ତର୍ଭୁକ୍ତ କରିପାରୁଛନ୍ତି । ଏହା ସମୟଙ୍କ ପାଇଁ ଉଦାହରଣ ଯୋଗ୍ୟ ବୋଲି ଶ୍ରୀମତୀ ଖତି କହିଥଲେ ।

ବିଦ୍ୟାଳୟ ଓ ଗଣଶିକ୍ଷା ବିଭାଗର 'ମୁଖ୍ୟମନ୍ତ୍ରୀ ଶିକ୍ଷା ପୁରସ୍କାର' ଓ 'ଆକାଂକ୍ଷୀ' କାର୍ଯ୍ୟକ୍ରମକୁ ପ୍ରଶଂସା କରି ଏହି ଟିମ୍ବର ପ୍ରତିନିଧିମାନେ କହିଥିଲେ ଅଧାରୁ ପାଠ ଛାଡୁଥିବା ଛାତ୍ରଛାତ୍ରୀଙ୍କ ସଂଖ୍ୟା ହ୍ରାସ କରିବାରେ ଏହା ବେଶ୍ ସହାୟକ ହେବ । ଏହି ଅବସରରେ ଉକ୍ତ ଟିମ୍ 'ମୋ ସ୍କୁଲ ଅଭିଯାନ' ମୁଖ୍ୟ ପରିଚାଳନା ଅଧିକାରୀ ଶ୍ରୀ ଅମରଜିତ ଜେନା ଏବଂ *'*ମୋ ସ୍କୁଲ'ର ଅନ୍ୟାନ୍ୟ ସଦସ୍ୟମାନଙ୍କ ସହ ଆଲୋଚନା କରିଥଲେ ।

# ୨୦୨୩-୨୪ ଶିକ୍ଷାବର୍ଷରୁ ସବୁ ଉଚ୍ଚ ବିଦ୍ୟାଳୟରେ 'ସ୍କୁଲ୍ କୁବ୍'

ରାଜ୍ୟର ସମସ୍ତ ସରକାରୀ ଉଚ୍ଚ ବିଦ୍ୟାଳୟରେ ପ୍ରଚଳିତ ହେବ 'ସ୍କୁଲ କୁବ୍'। ସ୍କୁଲ ଛାତ୍ଛାତୀଙ୍କ ପ୍ରତିଭା ଓ ସାମର୍ଥ୍ୟକୁ ବିକଶିତ କରିବା ଉଦ୍ଦେଶ୍ୟରେ ଆସନ୍ତା ୨ ୦ ୨୩– ୨ ୪ ଶିକ୍ଷାବର୍ଷଠାରୁ ପ୍ରାରମ୍ଭିକ ପର୍ଯ୍ୟାୟରେ ରୂପାନ୍ତରିତ ବିଦ୍ୟାଳୟମାନଙ୍କରେ 'ସ୍କୁଲ କୁବ୍'ର ପ୍ରଚଳନ କରାଯିବ । ଏହି କ୍ଲବ୍ଗୁଡ଼ିକର ନାମ ଯଥାକ୍ରମେ 'ସାହିତ୍ୟ ସୂଜନୀ', 'ଜିଜ୍ଞାସା', 'କୌଶଳୀ' <sup>୍</sup>ଏବଂ 'କ୍ରୀଡ଼ାଙ୍ଗନ' ରଖିବାକୁ ପରାମର୍ଶ ଦିଆଯାଇଛି। ଏହା ରାଜ୍ୟ ସରକାରଙ୍କ ଦ୍ୱାରା ନୂତନ ଭାବରେ ପ୍ରବର୍ତ୍ତିତ ଆକାଂକ୍ଷୀ ପାଠ୍ୟକ୍ରମକୁ ଅଧିକ ପ୍ରୋସାହନ ଯୋଗାଇବା ସହ ସେମାନଙ୍କର ବ୍ୟକ୍ତିଗତ ଶିକ୍ଷଣ ଅଭିଜ୍ଞତାକୁ ବିକଶିତ କରିବାରେ ବିଶେଷ ସହାୟକ ହେବ। 'ସ୍କୁଲ କୁବ୍'ର ପ୍ରଚଳନ ମାଧ୍ୟମରେ ପିଲାମାନେ କେବଳ ଶ୍ରେଣୀଗୃହରେ ସୀମିତ ନ ରହି ନିଜ ଆଗ୍ରହ ଅନୁସାରେ ଭବିଷ୍ୟତ ଯୋଜନା କରିବାକୁ ସୁଯୋଗ ପାଇବେ । ପ୍ରତ୍ୟେକ କୁବ୍ ଛାତ୍ରଛାତ୍ରୀମାନଙ୍କ ଦ୍ୱାରା ପରିଚାଳିତ ହେବ । ସେମାନଙ୍କ କାର୍ଯ୍ୟକଳାପକୁ ସଂଗଠିତ କରିବା ପାଇଁ ଜଣେ ମେଷ୍ଟର ଦାୟିତ୍ୱରେ

ରହିବେ । ଓଡ଼ିଆ ଭାଷା, ସାହିତ୍ୟ ଓ ସଂସ୍କୃତି ବିଭାଗ, କ୍ରୀଡ଼ା ବିଭାଗ, ଓଡ଼ିଶା ଜୈବ ବିବିଧତା ବୋର୍ଡ, ଓଡ଼ିଶା ବିଜ୍ଞାନ ଏକାଡେମୀ, ଆଞ୍ଚଳିକ ବିଜ୍ଞାନ କେନ୍ଦ୍ର, ଇନ୍ଷିତ୍ୟୁଟ୍ ଅଫ୍ ମ୍ୟାଥମେଟିକ୍, ଇଷ୍ଟେଲ୍ କର୍ପୋରେସନ, ୟୁନିସେଫ୍, ଲର୍ଷ୍ଣଂ ଲିଙ୍କ୍ ଫାଉଷେସନ୍, କ୍ୱେଷ୍ଟ ଆଲାଏନ୍ସ, ରାସବେରୀ ପାଏ ଫାଉଷେସନ୍ ଏବଂ ବିଟିଶ୍ କାଉନସିଲ୍ ଆଦି ସଂଗଠନର ସହଯୋଗରେ 'ମୋ ସ୍କୁଲ୍ ଅଭିଯାନ' ସ୍କୁଲ କୁବ୍**ର ପ୍ରଚଳନ କରିବ** ।

ସେହିଭଳି ପୁରାତନ ଛାତ୍ରଛାତ୍ରୀଙ୍କ ସହଯୋଗରେ ସମସ୍ତ ପ୍ରାଥମିକ ବିଦ୍ୟାଳୟରେ ଛାତ୍ର କ୍ୟାବିନେଟ୍ର ପୁନର୍ଗଠନ କରିବାକୁ ନିଷ୍ପତ୍ତି ନିଆଯାଇଛି । ସ୍କୁଲ କ୍ୟାବିନେଟ୍ର ରୂପାନ୍ତରଣ ଦ୍ୱାରା ଶିକ୍ଷାର୍ଥୀମାନଙ୍କ ଶିକ୍ଷଣ ପଦ୍ଧତିକୁ ଅଧିକ ବିକଶିତ କରାଯାଇ ପାରିବ । ଏହା ସହ ପୁରାତନ ଛାତ୍ରଛାତ୍ରୀଙ୍କ ମଧ୍ୟରେ ଯୋଗାଯୋଗ ଦକ୍ଷତା, ଦାୟିତ୍ୱ ଗ୍ରହଣ ଓ ଅନ୍ୟାନ୍ୟ ସାମାଜିକ ଦକ୍ଷତା ବୃଦ୍ଧି ଦିଗରେ ଏହା କାର୍ଯ୍ୟ କରାଯିବ ।

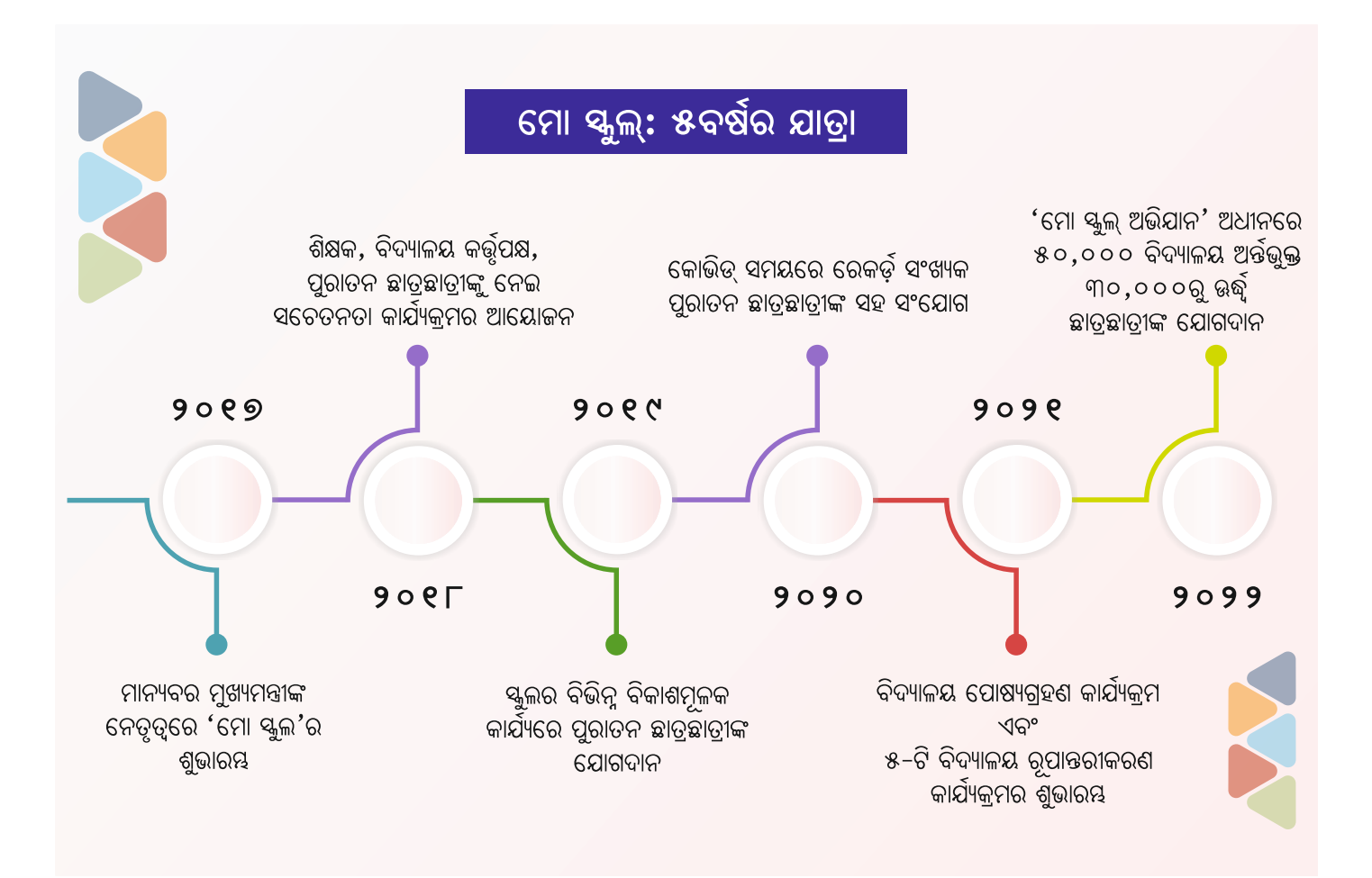

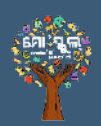

# ଆପଣ 'ମୋ ସ୍କୁଲ୍' ସହିତ କେମିତି ସହଯୋଗ କରିପାରିବେ ?

- ହଷ୍ଟେଲ, ପାଠାଗାର, ବିଜ୍ଞାନାଗାର. ଇଲେକ୍ଟୋନିକ୍ ସାମଗୀ, ଇଷ୍ଟରନେଟ. <u>ଶ୍ରେଣୀଗୃହ, ଆସବାବପତ୍ର, ଶୌଚାଳୟ,</u> ନିର୍ମଳ ପାନୀୟ ଜଳ, ପାଚିରି ନିର୍ମାଣ, ହିଲ ଚେୟାର ଇତ୍ୟାଦି ପାଇଁ ପାଣ୍ଡି ଦେଇପାରିବେ ।
- ିଶିକ୍ଷାଦାନ ପରିବେଶକୁ ମାନବିକ ଓ ପ୍ରଯୁକ୍ତିଗତ ଉଦ୍ୟମ ମାଧ୍ୟମରେ ଆହୁରି ଉନ୍ନତ କରିମାରିବେ ।
- କ୍ରୀଡ଼ା ଭିତ୍ତିଭୂମିର ବିକାଶ ଓ କୋଚିଂ ସହାୟତା ପଦାନ କରିପାରିବେ ।
- ୍ବାର୍ଷିକ ସ୍ୱାସ୍ୟୁ ପରୀକ୍ଷା, ଡାକ୍ତର ଓ

।<br>।ପରାମର୍ଶଦାତାଙ୍କ ପରିଦର୍ଶନ <u>ମାଧ୍ୟମରେ</u> ିବିଦ୍ୟାର୍ଥୀମାନଙ୍କ ଶାରୀରିକ ଓ ମାନସିକ ସୁସୁତା ନିଷ୍ଟିତ କରାଇପାରିବେ ।

- ବିଶେଷଜ୍ଞ ଓ ସଂସ୍ଥାମାନଙ୍କ ସହାୟତା ନେଇ ବହମୁଖୀ ଶିକ୍ଷାଦାନ ବିଷୟବୟ ପ୍ରୟୁତ କରାଇ ପାରିବେ ।
- ିଅଭିନବ ତାଲିମ କାର୍ଯ୍ୟକ୍**ମ, କର୍ମଶା**ଳା ଆଦି ଆୟୋକନ କରି ଶିକ୍ଷକମାନଙ୍କୁ ଉହାହିତ କରିପାରିବେ ଏବଂ ସେମାନଙ୍କ ଅନ୍ସ୍ତିଚିକନିତ ସମସ୍ୟାର ସମାଧାନ କରିମାରିବେ ।
- ଶିକ୍ଷଣୀୟ ଭ୍ରମଣ, ଆଦାନପ୍ରଦାନ କାର୍ଯ୍ୟକ୍ରମ, <u>ଜାତୀୟସ୍ତରୀୟ କ୍ରୀଡ଼ା, ସାହିତ୍ୟ ଓ ସାଂସ୍କୃତିକ</u> କାର୍ଯ୍ୟକ୍ମମରେ ଯୋଗଦେବାକ୍ର ପ୍ରୋସାହିତ କରିପାରିବେ ।
- ପିଲାମାନଙ୍କ ମଧ୍ୟରେ ନିଜ କାମ ନିଜେ କରି ସ୍ୱାବଲୟୀ ହେବା ସଂସ୍କୃତିର ପ୍ରସାର କରାଇପାରିବେ ।
- ପ୍ରତି ସ୍କୁଲରେ ବଗିଚାଟିଏ ଆରୟ କରିବା ପାଇଁ ଏବଂ ସେଠାରେ ଛାତ୍ତଛାତ୍ରୀ, ଶିକ୍ଷକ ଓ ଅଭିଭାବକମାନେ ମିଶି ଗଛ ଲଗାଇବା ପାଇଁ ପେରଣା ଦେଇପାରିବେ ।

#### ିମ୍ପ କିପରି ଯୋଗଦାନ କରିବି ?

ଏହି ଅଭିଯାନରେ ସହଯୋଗ କରିବା ପାଇଁ <u>ପୁରାତନ ଛାତ୍ର ସଂସଦ ପଞ୍ଜୀକରଣ ହେବା</u> ବାଧ୍ୟତାମୂଳକ ନୁହେଁ। ତେଣୁ ଜଣେ ପୁରାତନ ଛାତ୍ର ବା ଛାତ୍ରୀ ଚାହିଁଲେ ଏକକ ଭାବେ କିୟା ଏକାଧିକ ପ୍ରରାତନ ଛାତ୍ରଛାତ୍ରୀ ଏକାଠି ହୋଇ 'ମୋ ସ୍କୁଲ' ଅଧୀନରେ ନିଜ ଇଚ୍ଛା ମୁତାବକ ଦାନ କରିପାରିବେ ଏବଂ ତାକ୍ ନେଇ ଗୋଟିଏ ସ୍କଲ୍ ପକଳ୍ପ ଆରୟ କରିପାରିବେ ।

#### କିକଳି ଅର୍ଥ ବାନ କରିଚି ?

ଏହି ଅଭିଯାନରେ ନଗଦ ଅର୍ଥ ଦାନ କରି ହେବ ନାହିଁ। ଚେକ୍, ବ୍ୟାଙ୍କ ଟ୍ରାନ୍ସଫର ବା ପେମେଷ୍ଟ୍ ଗେଟୱେ ମାଧ୍ୟମରେ ଅନ୍ଲାଇନ୍ରେ ଦାନ କରିହେବ । ବନ୍ଧୁ କିୟା ପରିବାର ସଦସ୍ୟଙ୍କ ତରଫରୁ ମଧ୍ୟ ଦାନ ଦେଇପାରିବେ। ତେବେ ବିଦେଶୀ ମଦ୍ରା ଦାନ କରିପାରିବେ ନାହିଁ। ଆପଣଙ୍କ ଆର୍ଥକ ଯୋଗଦାନ ସହିତ ରାଜ୍ୟ

# କେତୋଟି ସାଧାରଣ ପ୍ରଶୁ

ସରକାରଙ୍କର ୨ଗୁଣ ଯୋଗଦାନ ରହିବ। ଉଦାହରଣ ସ୍ୱରୂପ, ଆପଣ ଯଦି ୧ ଲକ୍ଷ ଟଙ୍କା ଦିଅନ୍ତି, ତା'ହେଲେ ସରକାର ୨ ଲକ୍ଷ ଟଙ୍କା ଦେବେ । ଅର୍ଥାତ୍, ଆପଣଙ୍କ ଯୋଗଦାନ ବାସ୍ତବରେ ୩ ଲକ୍ଷ ଟଙ୍କା ହେବ ।

ମୋ ଆର୍ଥକ ଯୋଗଦାନ ପାଇଁ ଟିକସ ରିହାତି ମିଳିବ କି ?

ଦାନ ରାଶି ପାଇଁ 'ମୋ ସ୍କୁଲ୍' ଆପଣଙ୍କୁ ୮୦−ଜି <u>ସାର୍ଟିଫିକେଟ୍ ଦେବ, ଯାହାଦ୍ୱାରା ଆପଣ ଆୟକର</u> ସ୍ତ୍ରବିଧା ନେଇପାରିବେ ।

#### ମୁଁ ସାମଗୀ ଆକାରରେ ଦାନ ଦେଇପାରିବି କି ?

ହାଁ ଆପଣ ସାମଗ୍ରୀ ଆକାରରେ ମଧ୍ୟ ଦାନ ଦେଇପାରିବେ । କିନ୍ତୁ ସାମଗୀ ଦାନ ପାଇଁ 'ମୋ ୟ୍କଲ୍' ପକ୍ଷର କୌଣସି ଅନ୍ଦାନ ଦିଆଯିବ ନାହିଁ । ତେବେ ବ୍ୟବହୃତ ହୋଇଥିବା ସାମଗ୍ରୀ ବିଦ୍ୟାଳୟକୁ ଦେବା ପାଇଁ 'ମୋ ସ୍କୁଲ୍' ନିରୁସାହିତ କରିଥାଏ । ଆପଣ ଯାହା ଦାନ କରୁଛନ୍ତି

ପରେ ପଣି ତାହାର ମାଲିକାନା ବା ବ୍ୟବହାର ଦାବି କରିପାରିବେ ନାହିଁ ।

ଅର୍ଥ ଦାନ ବ୍ୟତୀତ ବିଦ୍ୟାଳୟକ ମଁ କିଭଳି <u>ସାହାଯ୍ୟ କରିପାରିବି ?</u>

ଆପଣ ଇଚ୍ଛା କଲେ ଜ୍ଞାନ ପ୍ରଦାନରେ ସାହାଯ୍ୟ କରିପାରିବେ । ଆପଣ ଗୋଟିଏ ବିଦ୍ୟାଳୟରେ ଚ୍ଚୈବ ବିବିଧତା ଉଦ୍ୟାନଟିଏ, ପନିପରିବା ବଗିଚାଟିଏ, ସ୍କୁଲ କ୍ୟାବିନେଟ୍ (ବାଳ ସଂସଦ)ଟିଏ, କିୟା ସାହିତ୍ୟ, ସିନେମା ବା ସନ୍ଧାନୀ କୃବଟିଏ ଗଠନ କରିପାରିବେ ।

#### କିପରି ଯୋଗାଯୋଗ କରିବି ?

'ମୋ ସ୍କୁଲ୍' ଟିମ୍ ସହିତ reachout@ moschool.in ଇମେଲ୍ ମାଧ୍ୟମରେ ଆପଣ ସିଧାସଳଖ ଯୋଗାଯୋଗ କରିପାରିବେ । ତା' ଛଡ଼ା ମୋ ସ୍କୁଲ୍ ଅଧିକାରୀଙ୍କ ସହିତ ଟେଲିଫୋନ କିୟା ଇ-ମେଲ୍ ମାଧ୍ୟମରେ ମଧ୍ୟ ଆପଶମାନେ ଯୋଗାଯୋଗ କରିପାରିବେ ।

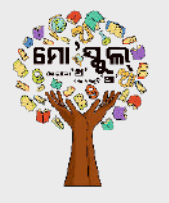

ମୋ ସ୍କୁଲ୍ ଅଭିଯାନ ପରିୠ୍କଳନା ସଂଗଠନ ଡୋଷାଳୀ ଭବନ, ଏ-୧ ବୃକ ୬ଷ ମହଲା, ସତ୍ୟ ନଗର ଭୁବନେଶ୍ୱର - ୭୫୧୦୦୭ (ଓଡିଶା) reachout@moschool.in

#### ଯୋଗାଯୋଗ:

ନିହାରିକା ନାୟକ ଅଫିସର ଅନ୍ ସେଶାଲ ଡ୍ୟୁଟି, ମୋ ସ୍କୁଲ୍ **eoomememyy 97+** niharika@moschool.in

ଅମରକିତ କେନା ଚିଫ୍ ଅପରେଟିଂ ଅଫିସର, ମୋ ସ୍କୁଲ୍  $98P9999999$ amarjit@moschool.in